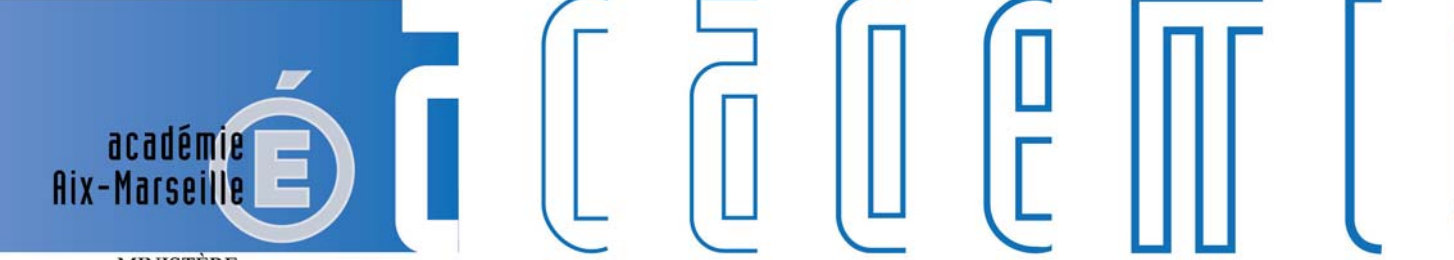

**MINISTÈRE** DE L'ÉDUCATION NATIONALE, DE L'ENSEIGNEMENT SUPÉRIEUR ET DE LA RECHERCHE

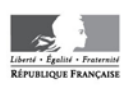

# **Bulletin** académique

8 9  $10$ 

 $12$  $13$  $14$ 

15 16

 $17$ 

วว 24

 $26$ 27  $\overline{2}$ 

F

d

m

m

**722** 

du 14 novembre 2016

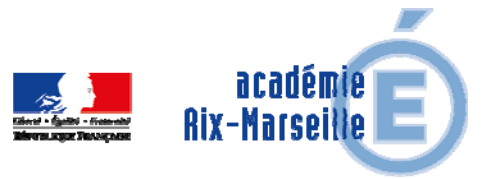

Bulletin académique n° **722** du **14 novembre 2016**

## **Sommaire**

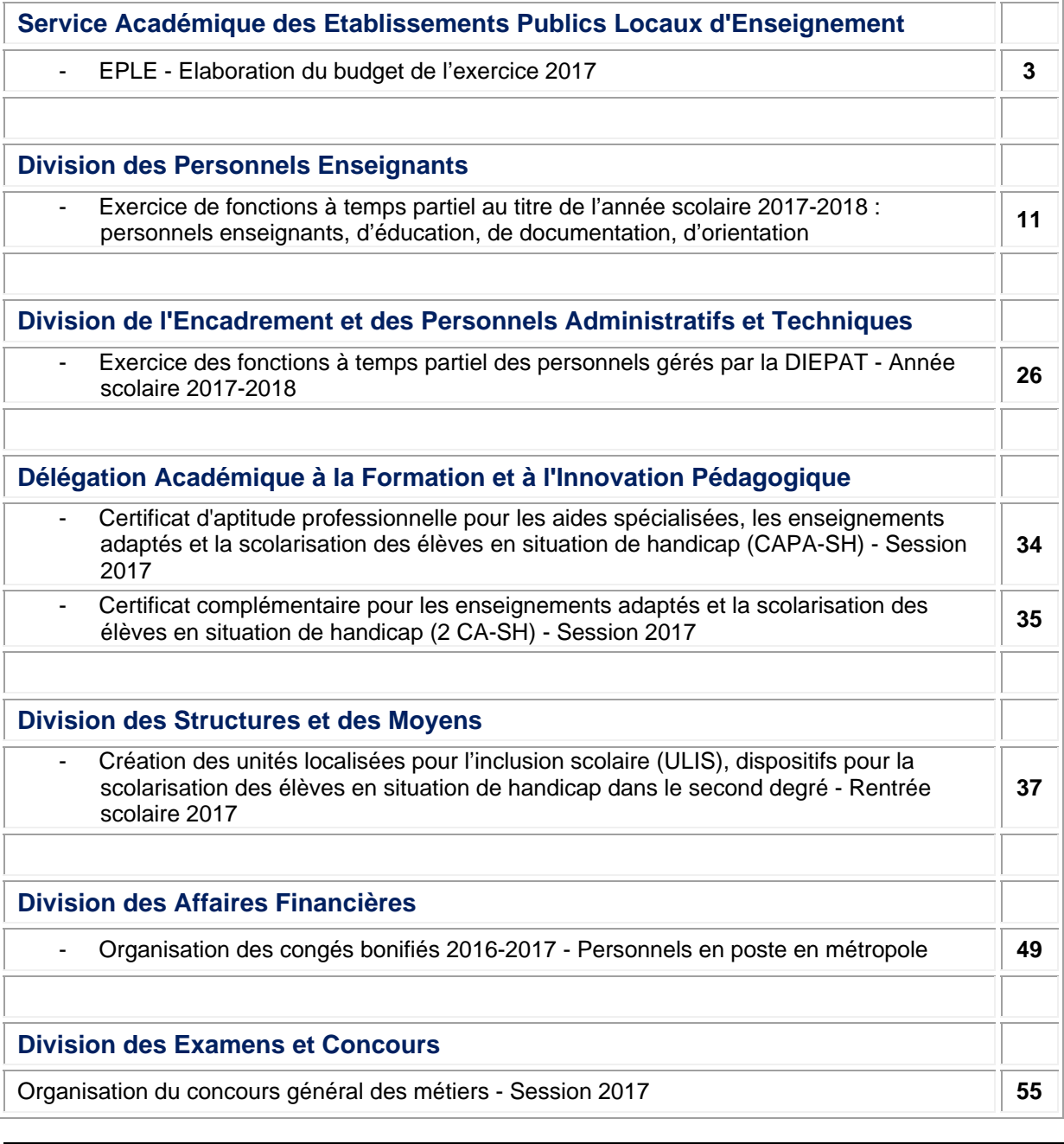

**REPUBLIQUE FRANÇAISE MINISTERE DE L'EDUCATION NATIONALE RECTORAT DE L'ACADEMIE D'AIX-MARSEILLE DIRECTEUR DE PUBLICATION** : Bernard BEIGNIER - Recteur de l'Académie **REDACTEUR EN CHEF** : Pascal MISERY - Secrétaire Général de l'Académie **CONCEPTION, REALISATION, DIFFUSION** : Thomas PRESTIGIACOMO ( $\mathbf{R}$  : 04 42 91 75 12) **ce.ba@ac-aix-marseille.fr**

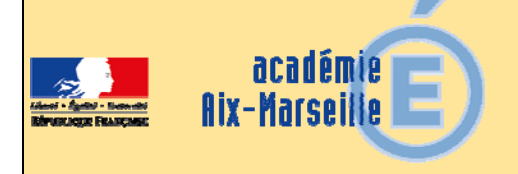

## Service Académique des Etablissements Publics Locaux d'Enseignement

## SAEPLE/16-722-2 du 14/11/2016

## **EPLE - ELABORATION DU BUDGET DE L'EXERCICE 2017**

Références : Code de l'éducation - articles L421-11, R421-20, R421-9 et R 421-58 - Instruction n° 2015-074 du 27 avril 2015

Destinataires : Mesdames et Messieurs les chefs d'établissement - Mesdames et Messieurs les adjoints-gestionnaires d'EPLE sous couvert de Messieurs les DASEN

Dossier suivi par : Mme KAMARUDIN - Tel : 04 42 91 72 88

Conformément à l'article 7 du décret 2012-1246 du 7 novembre 2012 relatif à la gestion budgétaire et comptable publique, le budget est l'acte par lequel sont prévues et autorisées les recettes et les dépenses d'un exercice. Son élaboration doit respecter les grands principes du droit budgétaire français : annualité, unité, universalité et spécialité auxquels il convient d'ajouter le principe de sincérité garant d'un véritable équilibre.

Je vous rappelle que le budget 2017 est élaboré conformément à l'article R421-58 du code de l'éducation et au tome II, paragraphe 2.1 de l'instruction codificatrice M9.6 et doit obligatoirement être saisi dans l'application «pbud 2017».

Vous trouverez dans la présente note quelques rappels quant à l'élaboration de ce budget qui s'inscrivent dans le respect des principes généraux mentionnés ci-dessus ainsi que des précisions sur les points nécessitant une attention particulière.

## **I - Le budget initial de l'exercice 2017**

## **1/ Inscription des recettes et des dépenses** :

Conformément **au principe de sincérité**, les recettes et les dépenses doivent être évaluées de façon sincère, sans majoration ou minoration fictive.

Le budget doit ainsi retracer toutes les dépenses prévisibles, y compris celles qui sont financées sur des ressources spécifiques, dont le montant peut raisonnablement être évalué en fonction des recettes effectivement perçues au titre des exercices précédents. Un budget sincère retrace également les opérations validées par le conseil d'administration, telles que les voyages, mais aussi les dotations aux amortissements ainsi que d'éventuelles provisions. Le respect du principe de sincérité lors de l'élaboration du budget initial devrait conduire les EPLE à présenter en cours d'année un nombre réduit de décisions budgétaires modificatives.

## **En ce qui concerne les crédits à la charge de l'état**

Les dépenses financées par des crédits de l'Etat recouvrent 2 programmes :

**- Le programme 141** (enseignement public du second degré) sur lequel sont financées les dépenses suivantes, retracées dans le service « activités pédagogiques » et **codifiées 13XXX** :

- **-** pour les collèges : manuels scolaires, carnets de correspondance et droits de reprographie,
- **-** pour les lycées : remboursement des frais de stages en entreprise et droits de reprographie,
- **-** et pour l'ensemble des EPLE, le financement des actions pédagogiques prévues dans le cadre du projet d'établissement et du contrat d'objectif.

**- Le programme 230** (vie de l'élève) intégrant les dépenses relatives aux fonds sociaux, au fonds de vie lycéenne et au comité d'éducation à la santé et à la citoyenneté, retracées au sein du service « vie de l'élève » et **codifiées 16XXX** 

**Vous voudrez bien inscrire au budget 2017, a minima, les reliquats prévisionnels au 31 décembre 2016.** 

Je vous rappelle également que les dépenses concernant les dépenses relatives aux salaires des personnels en contrat aidé sont **codifiées 19XXX et enregistrées au service « administration et logistique ». Les codes 16AED et 16AESH sont réservés aux établissements mutualisateurs de paye.** Par ailleurs, la gestion des bourses nationales codifiées en 0 s'effectue obligatoirement au sein du service spécial « bourses nationales », à l'exclusion de toutes les autres aides qui seront regroupées au sein du service « vie de l'élève ».

**Au cours des exercices précédents le non-respect de cette codification a conduit l'autorité académique à émettre de nombreuses observations.** 

#### **En ce qui concerne les crédits à la charge de la collectivité territoriale**

En application des dispositions du code de l'éducation (articles L 421-11), la collectivité territoriale de rattachement notifie, avant le 1er novembre de l'année précédant l'exercice, le montant prévisionnel de la participation aux dépenses d'équipement et de fonctionnement qui lui incombe et les orientations relatives à l'équipement et au fonctionnement matériel de l'établissement.

Vous vous référerez aux documents transmis par votre collectivité de rattachement pour connaître les préconisations concernant l'élaboration du budget 2017 ainsi que les différents codes d'activités à utiliser.

Je vous précise que l'utilisation des codes d'activités préconisés par la collectivité territoriale lui permet d'avoir un compte rendu de gestion et un accès facilité à des informations indispensables, notamment pour le calcul de la subvention de fonctionnement et lui permet de suivre certaines subventions spécifiques. Cette codification ne remet pas en cause le principe selon lequel la subvention allouée a le caractère d'une dotation globale et non affectée et ne contredit pas le principe d'autonomie de l'établissement.

**Par ailleurs, veuillez noter que plusieurs budgets de l'exercice 2016 ont fait l'objet d'un règlement conjoint pour corriger le montant erroné de la subvention de fonctionnement inscrit en recettes.** 

**Pour éviter les erreurs lors de la répartition de cette subvention sur les différents services et domaines et faciliter la vérification de son montant global, vous veillerez à respecter la codification en recette préconisée par la collectivité territoriale ou, à défaut, à utiliser un code permettant de retrouver facilement ce montant.** 

## **2/ La structure budgétaire**

L'examen des budgets de l'exercice 2016 m'amène à vous rappeler les points ci-dessous :

- **-** les trois services généraux doivent être créés dès l'élaboration du budget initial (y compris le service « vie de l'élève »)
- **-** Les transferts d'un service spécial vers un service général doivent être codifiés 0CINT en dépenses (ce qui permettra d'utiliser le compte 6588 lors de la liquidation) et être comptabilisés en recettes au compte 7588.
- **- Veillez à respecter la nomenclature comptable relative aux comptes de recettes,** notamment en ce qui concerne les comptes de racine 75 (7586, 7587…).
- **-** la création des services spéciaux permet d'isoler du fonctionnement général des dépenses et des recettes qui sont liées à des opérations n'ayant pas trait aux missions principales de l'EPLE et qui ne comportent aucune opération en capital.
- **-** le service spécial relatif à la gestion des bourses nationales doit figurer au budget initial de l'EPLE, y compris pour les établissements membres d'une cité scolaire.
- **-** le service de restauration ou d'hébergement sera géré conformément aux paragraphes 1.2.1.3.1 et 2.1.2.5 de l'instruction codificatrice M9.6. Veillez à respecter les instructions concernant le fonctionnement du service de restauration et d'hébergement transmises par la collectivité et à **vérifier les tarifs et pourcentages pris en compte pour le calcul des prévisions budgétaires de ce service.** Chaque année des erreurs sur ces points conduisent à des règlements conjoints. Par ailleurs, pour éviter toute erreur de saisie, n'hésitez pas à vous référer à la fiche d'aide à la saisie du SRH, transmise par le service informatique.

**En ce qui concerne les recettes, bien que cela soit facultatif, il est conseillé d'utiliser des domaines et des codes d'activités pour faciliter le contrôle de l'équilibre avec les dépenses et pour une meilleure lisibilité du budget.**

## **3/ Détermination de l'équilibre budgétaire**

Conformément à l'article L421-11 du code de l'éducation, le budget de l'EPLE doit être adopté en équilibre réel.

Outre que l'équilibre d'un budget ne peut véritablement être apprécié que lorsque les recettes et les dépenses sont évaluées de façon sincère, l'équilibre est réalisé lorsque le besoin d'autofinancement est couvert par le fonds de roulement.

Lors d'une proposition de prélèvement sur le fonds de roulement, il conviendra de produire une analyse de la situation financière de l'établissement présentée au conseil d'administration et justifiant la possibilité d'effectuer ce prélèvement.

**Veillez également à vérifier les montant de la CAF et du prélèvement sur le fonds de roulement calculés par l'application, afin de corriger, avant la présentation du budget, d'éventuelles erreurs de saisie.** 

## **4/ Le vote du budget**

Le vote du conseil d'administration porte sur le montant global de chaque service. Ces crédits sont limitatifs pour l'ensemble de ces services à l'exception du service spécial qui retrace les opérations de restauration et d'hébergement dont les crédits sont évaluatifs.

Le conseil d'administration se prononce par un vote sur le budget principal et par un vote sur chaque budget annexe.

**Chaque délibération** fait l'objet d'un acte administratif donnant le détail des suffrages exprimés**. Il convient de choisir l'acte «budget initial» dans Dém'Act et de cocher la case «budget primitif» ou «budget annexe».** 

## **5/ Le calendrier budgétaire et l'instruction du budget par les autorités de contrôle**

Le calendrier budgétaire est prévu à l'article L421-11 du code de l'éducation. Le budget doit être adopté dans les 30 jours suivant la date de notification de la subvention de la collectivité de rattachement et transmis aux autorités de contrôle dans les **cinq jours suivant le vote du budget.**  Vous retrouverez le détail de ce calendrier au paragraphe 2.1.3.1 de l'instruction M9-6.

Le budget est exécutoire 30 jours après la date du dernier accusé de réception par les autorités de contrôle, sauf si dans ce délai, l'une ou l'autre de ces autorités a fait connaître son désaccord. L'instruction du budget par les autorités de contrôle est effectuée dans l'application Dém'Act. Le budget peut être **validé sans ou avec observation** avant la fin du délai de 30 jours, mais il ne devient **exécutoire qu'à l'issue de ce délai.** Il peut faire l'objet d'une **demande de rectification** lorsque les documents joints ne sont pas conformes ou erronés, l'instruction est alors reprise dès réception de l'acte rectificatif. Le budget peut être **réglé conjointement** par les autorités de contrôle en cas de désaccord ou lorsque le conseil d'administration ne l'a pas approuvé. La décision de règlement conjoint est notifiée dans l'application Dém'Act. **Vous trouverez en annexe les motifs de règlement conjoint des budgets de l'exercice 2016.** 

## **6/ Documents à transmettre**

En pièce jointe à l'acte transmis dans Dém'Act **dans les cinq jours suivant le vote :** 

- **- la liasse budgétaire** issue de « pbud 2017», destinée aux autorités de contrôle et éditée en pdf. (pièces B1 à B6, état des emplois et EPA) Veuillez ne pas scanner les documents qui deviennent souvent illisibles (les éditer directement en pdf à partir de GFC), pensez également à compléter les données concernant le fonds de roulement.
- **- le rapport du chef d'établissement** explicitant les orientations budgétaires retenues, le choix de la structure budgétaire et apportant toutes les explications nécessaires à la bonne compréhension du budget. Il devra par ailleurs être accompagné d'une grille de lecture du budget et d'un lexique des codes d'activités.
- **- Actes concernant les tarifs des commensaux et le pourcentage relatif aux charges générales lorsque ces éléments sont fixés par le conseil d'administration**
- **- Certains documents complémentaires** sont demandés par les collectivités territoriales, veillez à les joindre systématiquement.
- **-** Lors d'une proposition de prélèvement sur le fonds de roulement, Il conviendra de produire une **analyse de la situation financière** de l'établissement présentée au conseil d'administration et justifiant la possibilité d'effectuer ce prélèvement

le procès-verbal de la séance du conseil d'administration devra être déposé rapidement dans Dém'Act (rubrique dépôt de PV) afin que les autorités disposent de toutes les informations relatives au vote du budget.

## **II - Les modifications apportées au budget initial : les décisions budgétaires modificatives (DBM)**

Les décisions budgétaires modificatives sont des modifications qui impactent le montant total d'un service.

## Elles sont de deux ordres :

 Les **décisions budgétaires modificatives non soumises au vote du conseil d'administration (CA)**. Elles s'imposent principalement pour des ressources nouvelles spécifiques, la re-constatation des produits scolaires et les dotations aux amortissements non prévues au budget initial. **Ces modifications sont immédiatement exécutoires. Elles seront transmises pour information aux autorités de contrôle, lors de l'envoi d'une décision budgétaire pour vote.** Le chef d'établissement informe la commission permanente et rend compte au CA de ces modifications apportées sans son vote. (Article R421-60 Code de l'Education).

 **Les décisions budgétaires modificatives, soumises au vote du conseil d'administration**, **sont transmises aux autorités de contrôle dans Dém'Act**. Elles sont adoptées dans les mêmes conditions que le budget, Elles concernent notamment les virements entre services, les ressources nouvelles non spécifiques, les provisions, les prélèvements sur le fonds de roulement.

Conformément à l'article L 421-11 du code de l'éducation, **les DBM doivent être transmises aux autorités de contrôle dans les 5 jours suivant leur vote**. La transmission et l'instruction sont effectuées dans l'application Dém'Act dans les mêmes conditions que le budget initial, seul le délai d'instruction réduit à 15 jours est différent.

Le chef d'établissement informe l'agent comptable des modifications budgétaires dès qu'elles sont exécutoires.

**Par ailleurs, veuillez présenter en un seul et unique document, l'ensemble des modifications budgétaires votées au cours d'une même séance du conseil d'administration. Il vous est également rappelé que le conseil d'administration ne peut valablement délibérer sur une décision budgétaire modificative tant que la précédente n'est pas devenue exécutoire** 

**Document à transmettre dans Dém'Act** en pièce jointe à l'acte « décision budgétaire modificative soumise au vote »:

- **-** la décision budgétaire modificative (pièces à B8.1 à B8.3 et B10) **NUMEROTEE** (document destiné aux autorités de contrôle), ainsi que les décisions budgétaires modificatives présentées pour information du conseil d'administration.
- **-** un rapport détaillé et circonstancié du chef d'établissement,
- **-** Lors d'une proposition de prélèvement sur le fonds de roulement, il convient de produire une analyse de la situation financière de l'établissement présentée au conseil d'administration et justifiant la possibilité d'effectuer ce prélèvement.

**Veuillez noter que les dernières décisions budgétaires modificatives de l'exercice 2016, soumises au vote du conseil d'administration devront être envoyées aux autorités de contrôle avant le 10 décembre 2016.** 

## **III - Etat prévisionnel des achats**

L'état prévisionnel des achats (EPA) répond à une obligation du code des marchés publics qui commande à l'acheteur public de connaître ses besoins par catégorie de produits ou nature de prestations afin de déterminer la nature du marché qu'il sera amené à passer en fonction des seuils annuels à respecter. L'EPA est un outil de gestion qui permet à l'ordonnateur de suivre la politique d'achat de l'EPLE et de l'organiser dans le respect du code des marchés publics. **Il est fortement** 

#### **conseillé de saisir l'EPA dans l'application « pbud », ce qui facilitera le suivi des achats tout au long de l'exercice.**

L'état prévisionnel des achats est présenté, pour information, au conseil d'administration.

Je vous rappelle que la définition de la nomenclature des marchés relève de la compétence du conseil d'administration. Les éventuelles modifications apportées à cette nomenclature doivent faire l'objet d'un acte du conseil d'administration.

Par ailleurs et bien que cela ne soit pas obligatoire, il semble important de présenter au conseil d'administration nouvellement élu une **demande d'autorisation accordée au chef d'établissement de signer toute commande (tout marché), sous réserve que leur incidence financière ne dépasse pas les limites fixées à l'article 28 du code des marchés publics et dans la limite des crédits ouverts au budget.** 

Cette autorisation fait l'objet d'un acte administratif transmis au contrôle de légalité, le modèle d'acte adéquat est disponible dans l'application dém'Act.

Notez que la signature des contrats pluriannuels nécessite toujours l'autorisation du conseil d'administration et la rédaction d'un acte du conseil d'administration transmis au contrôle de légalité.

Par ailleurs, je vous rappelle que la liste des contrats souscrits par l'établissement est **présentée pour information au conseil d'administration lors du vote du budget. Cette liste ne donne pas lieu à une délibération, mais elle doit être jointe avec le budget lorsque la collectivité de rattachement a souhaité la recevoir.** 

## **IV - Etat des emplois**

L'état des emplois renseigne par grande fonction les personnels employés par l'EPLE, ainsi que les personnels mis à disposition par l'Etat et la collectivité territoriale. Cet état comprend aussi l'indication de la masse salariale valorisée en euros.

Vous devriez recevoir en temps voulu, les informations de la part des collectivités et de l'Etat. Notez toutefois que, pour la préparation budgétaire 2017, l'état des emplois pourra être validé sans données financières. **L'état des emplois est présenté pour information au conseil d'administration.**

*Signataire : Pour le Recteur et par délégation, Pascal MISERY, Secrétaire Général de l'Académie d'Aix-Marseille* 

## Motifs des règlements conjoints des budgets de l'exercice 2016

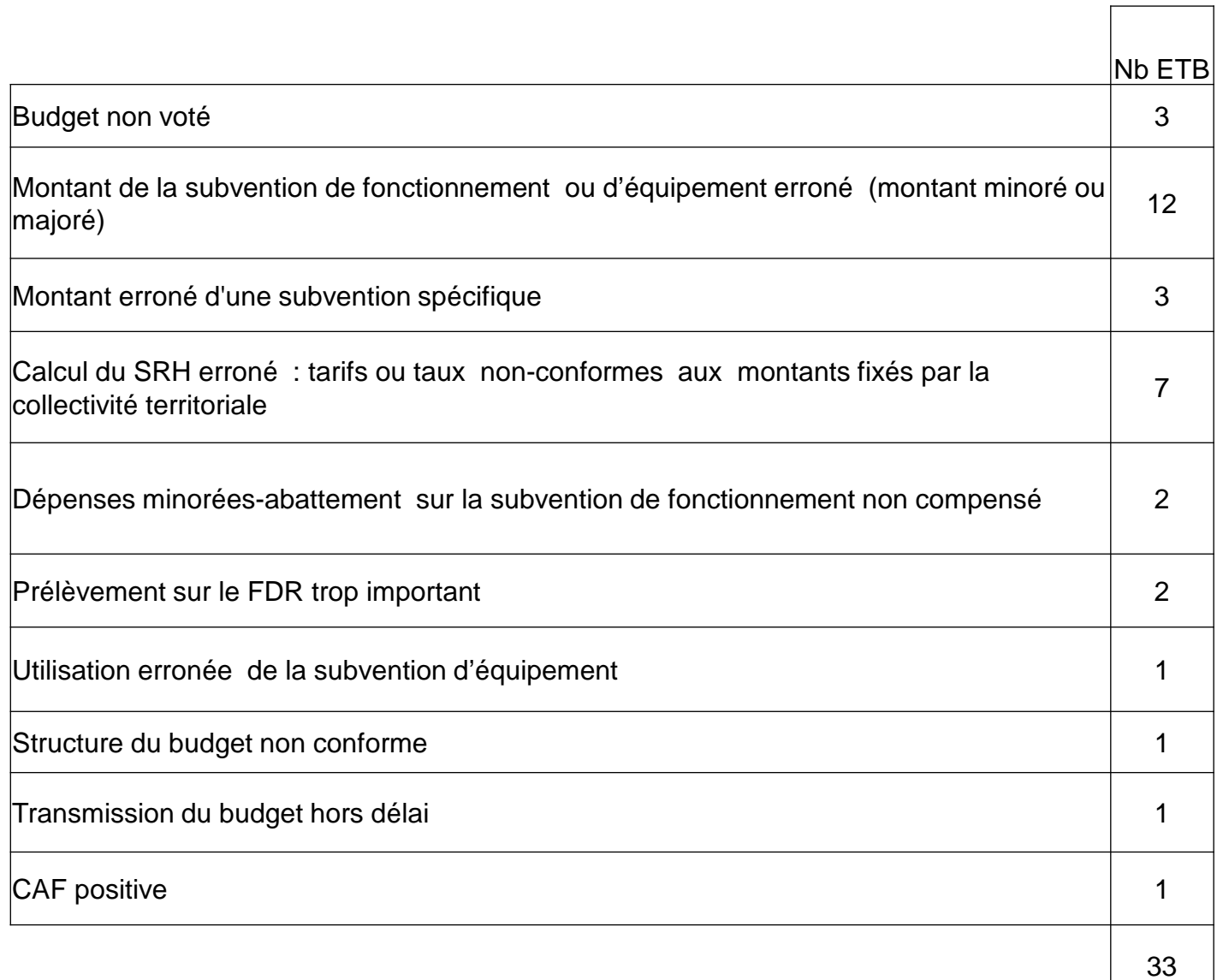

## **Codes activités Etat et ASP dans GFC 2016**

## **Financement P141 - P230 et ASP**

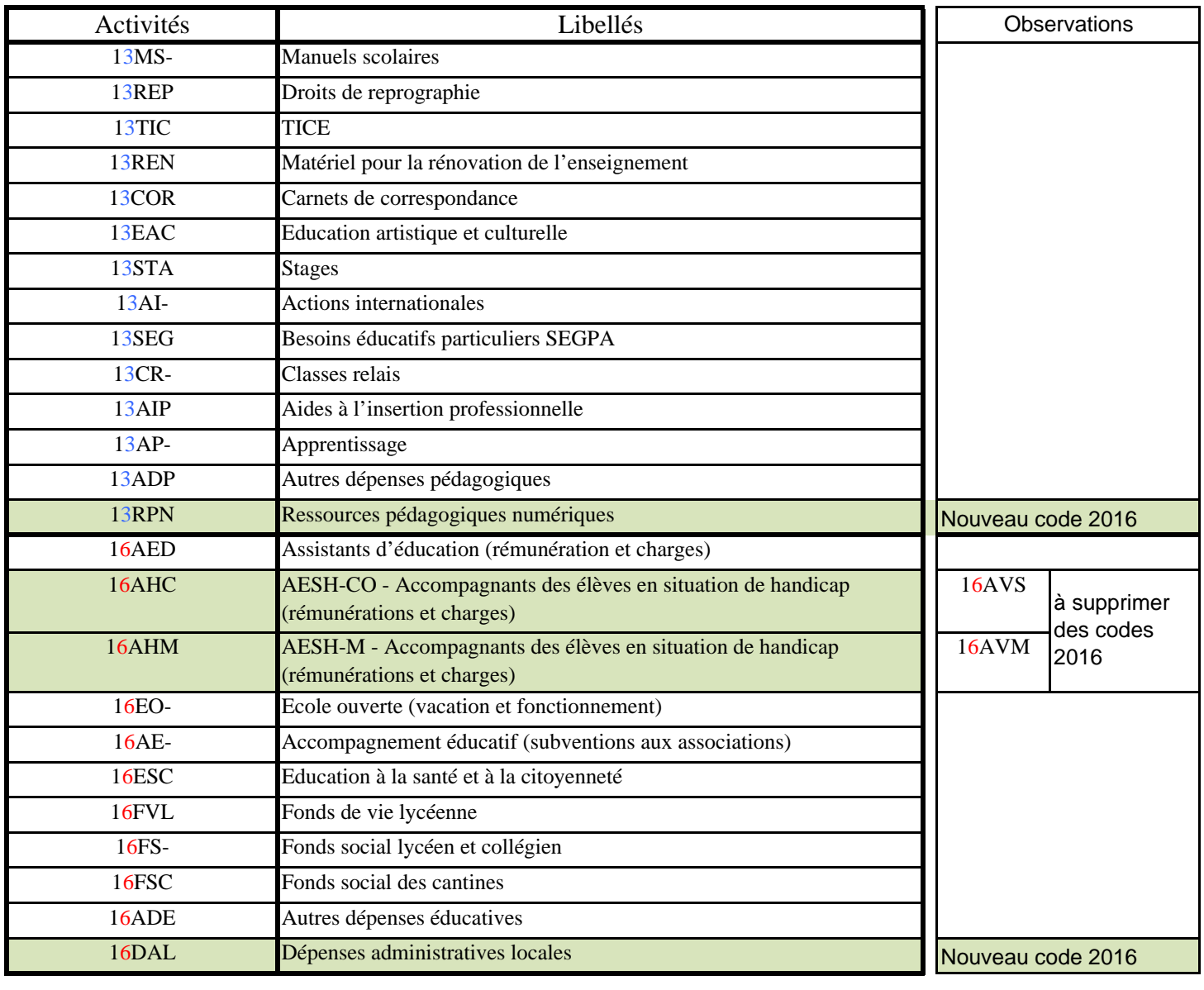

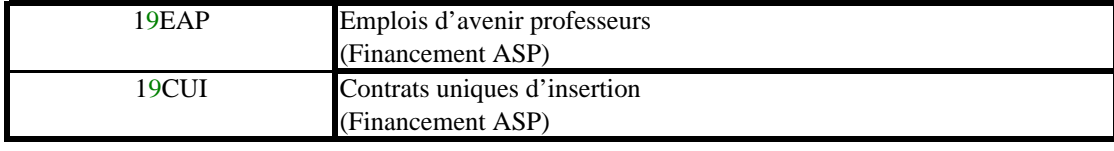

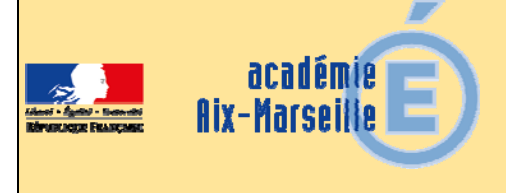

## Division des Personnels Enseignants

## DIPE/16-722-474 du 14/11/2016

## **EXERCICE DE FONCTIONS A TEMPS PARTIEL AU TITRE DE L'ANNEE SCOLAIRE 2017-2018 : PERSONNELS ENSEIGNANTS, D'EDUCATION, DE DOCUMENTATION, D'ORIENTATION**

Destinataires : Mesdames et messieurs les chefs d'établissement du second degré, mesdames et messieurs les directeurs de CIO, messieurs les présidents d'université, monsieur le directeur de l'ESPE, de l'EGIM, de l'IEP s/c de messieurs les directeurs académiques des services de l'Education Nationale

Dossier suivi par : DIPE : Bureaux des professeurs agrégés, certifiés, adjoints d'enseignement, professeurs d'EPS et CE d'EPS, PLP, PEGC, conseillers principaux d'éducation, conseillers d'orientation - psychologues : Mme SUTY - Tél. : 04.42.91.73.75 (EPS, lettres, philosophie, documentation, SES) - Mme BOURDAGEAU - Tél. : 04.42.91.73.91 (langues, arts plastiques, éducation musicale, technologie, PEGC, CPE) - Mme STEINMETZ - Tél. : 04.42.91.74.05 (STI, STMS, arts appliqués, économie - gestion, et PLP) - Mme HENRY - Tél. : 04.42.91.73.90 - Mathématiques, Sciences physiques, Sciences et Vie de la terre, Histoire géographie) - M. LOPEZ-PALACIOS - Tél. : 04.42.91.74.39 (personnels d'orientation) - Division des structures et des moyens (DSM) - Rectorat : Mme PEYRON gestionnaire: - bureau des lycées 04.42.91.71.65 - Mme SECHI : 04.42.91.71.61 - bureau des LP - M. PITOT-BELIN -Tél. : 04.42.91.71.55 - bureau des emplois - DOS - Directions académiques des services de l'Education nationale : Mme HAAS (DASEN 04) - Tél : 04.92.36.68.61 - M. GRAVIER (DASEN 05) - Tél : 04.92.56.57.20 - M. PREVOLI (DASEN13) - Tél : 04.91.99.66.92 - Mme HOMBLE (DASEN 84) - Tél : 04.90.27.76.53

Références : - Loi 79-587 du 11 Juillet 1979 sur la motivation des actes administratifs

- Ordonnance n° 82-297du 31 mars 1982 modifiée
- Décret 82-624 du 20 juillet 1982 modifié
- Loi 84-16 du 11 janvier 1984 modifiée
- Loi n° 94-874 du 7 octobre 1994
- Décret n° 2002-1072 du 7 août 2002 relatif au temps partiel annualisé

- Loi n° 2003-775 du 21.08.2003 Article 70 portant réforme des

- Loi n° 2010-1330 du 09/11/2010 portant réforme des retraites

- Décret n° 2003-1307 du 26 décembre 2003 relatif aux modalités de mise en œuvre du temps partiel et de la Cessation Progressive d'Activité

- Loi n° 2005-102 du 11 février 2005 pour l'égalité des droits et des chances, la participation et la citoyenneté des personnes handicapées

- Décret n° 2014-940 du 20 août 2014 relatif aux obligations de service et aux missions des personnels enseignants dans un établissement public d'enseignement du second degré

- Décret n° 2015-652 du 10 juin 2015 relatif aux dispositions réglementaires du livre IX du code de l'éducation

- Circulaire n° 2015-105 du 30 juin 2015 sur les modalités d'application du travail à temps partiel.

Vous trouverez ci-après les dispositions relatives à l'exercice des fonctions à temps partiel applicables aux fonctionnaires.

## **PERSONNELS CONCERNES**

## **Bénéficiaires** :

- les fonctionnaires titulaires
- les stagiaires (la durée du stage est alors prolongée jusqu'à concurrence de l'accomplissement de sa durée complète),

*Pour les agents non titulaires de l'Etat relevant du décret n° 86-83 du 17 janvier 1986 : ils doivent remplir les conditions suivantes : un an minimum d'occupation de fonction à temps plein ou en équivalent temps plein et de façon continue est exigé lors de la demande initiale : Ce délai d'un an ne s'applique que lors de la demande initiale ; il n'est plus opposable lors d'un renouvellement de demande.* 

#### **CAMPAGNE DE TEMPS PARTIEL**

Pour les personnels ne participant pas au mouvement Inter ou Intra académique :

L'ensemble des demandes de temps partiel devant s'effectuer en une seule campagne, il vous appartient de vérifier si les quotités de services sollicitées par les enseignants sont compatibles avec les obligations horaires applicables par classe et par discipline, en tenant compte des majorations ou minorations de service, des décharges diverses et des structures pédagogiques mises en place à la rentrée 2017.

Celles-ci seront prochainement arrêtées par mes soins (lycées et LP) ou par les directeurs académiques des services de l'Education nationale (collèges). S'agissant des demandes de temps partiel sur autorisation, si les quotités de service ne sont pas compatibles avec les obligations horaires, vous les modifierez en conséquence en recherchant l'accord des intéressés, compte tenu notamment des nouvelles modalités de pondération et d'allègements de service.

Toujours en fonction des besoins de service, les quotités de temps partiel autorisées pourront être modifiées à hauteur **de** plus ou moins deux heures par les services de gestion DOS/DSM départementaux et académiques dans le cadre des phases d'ajustement de rentrée, et en fonction de la fixation définitive des services des enseignants.

Lorsque vous aurez à ventiler la dotation globale horaire sur le tableau de répartition des movens, vous devrez tenir compte des temps partiels demandés dans l'expression de vos besoins heuresposte**,** à condition que l'enseignant concerné n'ait pas manifesté son intention de muter hors ou à l'intérieur de l'académie.

**Aucune modification de quotité de temps de travail ne pourra intervenir après le dépôt de la demande initiale**, ces demandes étant incluses dans la première phase de travaux de préparation de rentrée s'achevant fin mars.

Pour les personnels demandant une mutation au mouvement inter ou intra – académique et TZR : Ils doivent obligatoirement cocher la case correspondante sur le formulaire.

Il est rappelé que pour les personnels mutés à l'issue du mouvement intra-académique 2017, et pour ceux-ci seulement, une nouvelle demande de temps partiel devra être formulée auprès de leur nouveau chef d'établissement pour avis. Cette règle est valable y compris dans le cas où le temps partiel était accordé pour trois ans par tacite reconduction, mesure qui s'annule par la mutation**.** Ce dernier devra la transmettre aux services académiques **AU PLUS TARD LE 30 JUIN 2017.** (date susceptible de modification selon le calendrier du mouvement intra-académique).

## **GENERALITES**

Les refus de temps partiels prononcés par le recteur ne pourront l'être que sur la base d'un avis dûment motivé de votre part, et après entretien avec l'agent concerné. Vous veillerez donc à indiquer, de façon claire et détaillée, les motifs de votre décision : la simple mention « pour nécessités de service » est insuffisante.

Les périodes effectuées à temps partiel sont considérées comme du temps plein pour l'avancement d'échelon et de grade, promotion interne et formation du fonctionnaire.

## **DISPOSITIONS COMMUNES AU TEMPS PARTIEL DE DROIT ET AU TEMPS PARTIEL SUR AUTORISATION**

L'autorisation de temps partiel est renouvelable, pour la même durée, par tacite reconduction dans la limite de trois années scolaires (en cas d'annualisation : cf § 3.3). A l'issue de cette durée, le renouvellement de l'autorisation de travail à temps partiel doit faire l'objet d'une demande, et d'une décision expresse.

Les demandes d'octroi ou de renouvellement, ainsi que les demandes de réintégration à temps plein prennent effet au 1er septembre.

Les personnels enseignants autorisés à travailler à temps partiel peuvent percevoir des heures supplémentaires (HSE) lorsqu'ils effectuent exceptionnellement à leur demande, pour une période inférieure à la durée de l'année scolaire, des remplacements au-delà de la quotité de service à temps partiel.

Les demandes doivent comporter l'avis du chef d'établissement tant sur le principe du travail à temps partiel que sur le nombre d'heures hebdomadaires de service. Cet avis est communiqué à l'agent.

## **PONDERATION**

Le décret n° 940-2014 fixe de nouvelles modalités de décompte du service des enseignants, par des dispositifs de pondération des heures d'enseignement. Les enseignants à temps partiel bénéficient de ces dispositifs de pondération dans les mêmes conditions que les enseignants à temps complet.

Compte tenu des dispositifs de pondération des heures d'enseignement assurées dans le cycle terminal de la voie générale et technologique, en STS et dans les établissements REP+, la quotité de temps partiel des enseignants bénéficiant de ces dispositifs peut alors être modifiée et représenter une quotité supérieure à celle demandée. Toutefois la quotité de temps de travail sera calculée après application de la pondération (service d'enseignement + pondération+ décharges éventuelles). (cf. exemples § 1.2 c et § 2.2).

De même, les divers allègements avec décharge de service doivent impérativement être intégrés dans la quotité de service accordée au titre du temps partiel.

Il vous faudra apporter une vigilance particulière aux situations de service partagé sur plusieurs établissements, afin de corriger les calculs automatiques lors des remontées de service.

Les campagnes de temps partiel se déroulant bien en amont de la rentrée, la connaissance des services pondérables avant la rentrée scolaire est de nature à simplifier les opérations de gestion. Des ajustements seront susceptibles d'intervenir en raison de l'adéquation de la quotité sollicitée et les pondérations éventuelles. Le cas échéant, un nouvel arrêté de temps partiel sera édité pour tenir compte des ajustements de rentrée liés aux pondérations.

## **LE TEMPS PARTIEL, LES HEURES SUPPLEMENTAIRES ET LE CUMUL D'ACTIVITES**

Le cumul d'activité est autorisé aux agents exerçant à temps partiel sous certaines conditions. Il convient de se reporter au BA n°428 du 16 juin 2008, dans l'attente d'éventuelles modifications conformément à la loi 2016-483 du 20/04/2016 relative à la déontologie, aux droits et obligations des fonctionnaires.

Les enseignants travaillant à temps partiel ne peuvent pas percevoir d'H.S.A (Heures Supplémentaires Années).

L'attribution d'H.S.E. (Heures Supplémentaires Effectives), doit rester exceptionnelle, et **rester dans le cadre du remplacement de courte durée** (cf. B.A. spécial n° 338 du 3 octobre 2016). ). Par exemple : les HSE au titre de l'accompagnement éducatif ne sont pas possibles.

Concernant les enseignants titulaires de zone de remplacement, ce contrôle sera assuré par les services de la Division des Personnels Enseignants (Rectorat

## **LE TEMPS PARTIEL ET LES DECHARGES DE SERVICE POUR SERVICE PARTAGE**

Un personnel à temps partiel enseignant dans deux communes différentes ou dans deux autres établissements ne peut pas bénéficier de l'heure de réduction de service. En effet cette mesure concerne uniquement les enseignants ne pouvant assurer **la totalité** de leur service dans un même établissement.

## **AMENAGEMENT DU TEMPS PARTIEL**

Compte tenu du régime d'obligations de service défini en nombre d'heures hebdomadaires, la durée du service est aménagée de façon à obtenir un nombre entier d'heures correspondant à la quotité de temps de travail choisie.

Concernant les COP et les CPE, la quotité doit être exprimée en pourcentage de temps de travail hebdomadaire, et non en heures.

## **LE TEMPS PARTIEL ET LE COMPLEMENT de LIBRE CHOIX D'ACTIVITE (CLCA)**

Il a pour objet de permettre à l'un des parents de réduire son activité professionnelle pour s'occuper de son enfant. La quotité de temps partiel doit être comprise entre +50%, et 80% pour que les personnels puissent bénéficier du taux de base, et être égale à 50% pour un taux plus élevé. Cependant, les aménagements liés à la nécessité d'obtenir un nombre d'heures hebdomadaires permettant d'organiser le service peuvent conduire à la perte du bénéfice du taux le plus avantageux. Il conviendra de veiller à attribuer les quotités souhaitées par les intéressés, en privilégiant l'organisation du temps partiel dans un cadre annuel. La demande de CLCA est à formuler auprès de la CAF.

## **LES REGIMES DE TEMPS PARTIELS POSSIBLES**

Les textes cités en référence distinguent deux situations de travail à temps partiel :

- le temps partiel de droit
- le temps partiel sur autorisation.

## **1 - LE TEMPS PARTIEL DE DROIT : 50% - 60% - 70% - 80 %**

Par dérogation aux dispositions communes, le bénéfice du temps partiel de droit pour raisons familiales peut être accordé en cours d'année scolaire à l'issue du congé maternité, du congé de paternité, du congé d'adoption ou du congé parental, ou après la naissance ou l'arrivée au foyer de l'enfant adopté. Dans ce cas-là la demande doit être présentée deux mois avant le début de la période d'exercice à temps partiel de droit.

Vous veillerez à informer les personnels placés sous votre autorité de cette possibilité et du délai qu'il convient de respecter.

La durée de ce service peut être accomplie dans un cadre annuel sous réserve de l'intérêt du service (cf. § 1.2).

Le temps partiel de droit (annexe 2) est examiné dès lors que le demandeur fournit les pièces justificatives à son attribution.

## **1.1 - Conditions d'attribution**

## **► Naissance** ou **adoption** d'un enfant :

Cette modalité peut être attribuée à l'une et/ou l'autre des deux personnes au foyer duquel vit l'enfant et qui en a la charge. Elles peuvent donc bénéficier conjointement d'un temps partiel pour des quotités qui peuvent être différentes.

. Pièces justificatives à fournir selon les cas :

- certificat médical précisant la date présumée de naissance de l'enfant,

 - copie du livret de famille ou copie du jugement du tribunal attestant de la garde de l'enfant.

- acte de naissance de l'enfant

 ► **Soins à donner** à son conjoint (marié, lié par un pacte civil de solidarité ou concubin), à un enfant à charge (c'est-à- dire âgé de moins de 20 ans ouvrant droit aux prestations familiales) ou à un ascendant atteint d'un handicap nécessitant la présence d'une tierce personne, ou victime d'un accident ou d'une maladie grave.

. Pièces justificatives à fournir :

- copie du document attestant du lien de parenté l'unissant à son ascendant (copie du livret de famille) ou de la qualité du conjoint (copie de l'acte de mariage, copie du pacte civil de solidarité, certificat de concubinage établi en mairie ou déclaration écrite sur l'honneur avec copie d'une facture attestant de l'adresse commune),

- copie de la carte d'invalidité et/ou attestation relative au versement de l'allocation pour adultes handicapés et/ou de l'indemnité compensatrice pour tierce personne,

- copie de l'attestation de versement de l'allocation d'éducation spéciale.

- certificat médical émanant d'un praticien hospitalier. Ce certificat médical doit être renouvelé tous les six mois.

## *►* **Fonctionnaires handicapés**

 Ce droit est accordé aux fonctionnaires relevant d'une des catégories visées à l'article L. 323 - 3 du code du travail et concerne :

- les travailleurs reconnus handicapés par la commission départementale pour l'autonomie des personnes handicapées (CDAPH) ;
- les victimes d'accidents du travail ou de maladies professionnelles ayant entraîné une incapacité permanente au moins égale à 10 % et titulaires d'une rente attribuée au titre du régime général de sécurité sociale ou de tout autre régime de protection sociale obligatoire ;
- les titulaires d'une pension d'invalidité attribuée au titre du régime général de sécurité sociale, de tout autre régime de protection sociale obligatoire ou au titre des dispositions régissant les agents publics à condition que l'invalidité des intéressés réduise au moins des deux tiers leur capacité de travail ou de gain ;
- les anciens militaires ou assimilés, titulaires d'une pension militaire d'invalidité au titre du code des pensions militaires d'invalidité et des victimes de la guerre ;
- les titulaires d'une allocation ou d'une rente d'invalidité attribuée dans les conditions définies par la loi n° 91-1389 du 31 décembre 1991 relative à la protection sociale des sapeurspompiers volontaires en cas d'accident survenu ou de maladie contractée en service ;
- les titulaires de la carte d'invalidité définie à l'article L.241-3 du code de l'action sociale et des familles ;
- les titulaires de l'allocation aux adultes handicapés.
- . Pièces justificatives à fournir

 - document attestant de l'état du fonctionnaire (carte d'invalidité, attestation CDAPH, allocation .handicap,…)

- avis du médecin de prévention après examen médical.

## **1.2 – Quotité de service**

 Les bénéficiaires du temps partiel de droit accomplissent un service dont la durée peut être égale à 50%, 60%, 70% ou 80% de la durée hebdomadaire du service selon les modalités définies ciaprès :

## **a) - aménagement de service hebdomadaire dans un cadre annuel**

Ce cadre annuel permet de répartir et lisser les heures à effectuer de manière à obtenir en fin d'année scolaire la quotité visée. Le nombre d'heures à effectuer hebdomadairement peut ainsi varier. Il est arrondi certaines semaines à l'entier supérieur et d'autres à l'entier inférieur de façon à obtenir un nombre entier d'heures :

*Exemple : un professeur certifié exerçant à 80 % a une O.R.S. de 14,40H soit 14h24mn. Il pourra accomplir un service de 14H certaines semaines et 15H d'autres semaines. Ainsi, la quotité de temps de travail est en moyenne hebdomadaire de 80 %.* 

Pour information : dans le cas d'un temps partiel de droit pour élever un enfant de moins de 3 ans, il convient, en application du décret 2003-1307 du 26 décembre 2003 de ne pas accorder une quotité de service supérieure à 80 % [14,4H soit 14h24mn pour un certifié ou un PLP, ceci en raison des incidences sur le versement de la prestation d'accueil du jeune enfant (PAJE)].

## **b) - aménagement de service annualisé, avec alternance d'une période travaillée et d'une période non travaillée (cf. § 3)**

 Le temps partiel annualisé correspond pour l'enseignant à une période à temps complet travaillée, et une période à temps complet non travaillée. Il ne peut donc être accordé que dans la mesure où les besoins dans la discipline sont suffisants.

## **c) – Cas de pondération de service : la quotité de travail à temps partiel correspondra au rapport entre le service décompté et le maximum de service :** la formule est la suivante :

Quotité = (nombre d'heures d'enseignement + (nombre d'heures pondérables x coefficient de pondération) / maxima de service x 100

 *Exemple : TP demandé : 50% = 9/18e intégralement sur un cycle terminal de lycée, pondéré 1.1 : le temps partiel saisi sera de 50 % = 9h. Cependant son service sera le suivant : 9 x 1.1 = 9.9/18e, soit 55%. Pour appliquer les 50% demandés par l'enseignant, la description de ce service sera ramenée à 8h pondérées soit 8.1h, auxquelles se rajoutera le reliquat dû de 7.20h à assurer dans un cadre annuel.* 

## **1.3 - Date d'effet et durée**

#### **Naissance** ou **adoption** d'un enfant

 Il ne peut **débuter en cours d'année** scolaire **qu'à l'issue** d'un congé de maternité, d'un congé de paternité, d'un congé d'adoption, d'un congé parental, ou après la naissance ou l'arrivée au foyer de l'enfant adopté. La demande doit être présentée **au moins deux mois** avant le début de la période d'exercice à temps partiel de droit. L'autorisation est reconduite tacitement jusqu'aux trois ans de l'enfant.

Pendant la durée de leur congé de maternité, du congé d'adoption, et du congé de paternité, les agents sont rémunérés à temps plein. La suspension de temps partiel durant cette période s'effectue sans que l'agent en fasse la demande.

 Le temps partiel cesse automatiquement le jour du troisième anniversaire de l'enfant ou, en cas d'adoption, à l'expiration du délai de trois ans à compter de l'arrivée au fover de l'enfant quel que soit l'âge de l'enfant.

Au terme de ces congés, deux cas de figure peuvent se présenter :

\*reprise à temps partiel :

 - l'agent était à temps partiel, préalablement aux congés précités : la reprise à temps partiel est

systématique et l'autorisation court jusqu'à la fin de l'année scolaire seulement.

 - l'agent était à temps complet, préalablement aux congés précités : la reprise à temps partiel, sous couvert du chef d'établissement, doit faire l'objet d'une demande d'autorisation expresse accompagnée des pièces justificatives, dans les 2 mois précédant le terme du congé de maternité, paternité, adoption, parental.

\*reprise à temps complet : dès lors que l'agent a repris ses fonctions à temps complet, il ne pourra bénéficier d'un temps partiel qu'à partir du début de la rentrée scolaire, si la demande est formulée dans les deux mois précédent la rentrée, et sous réserve des nécessités de service.

**Soins à donner** à son conjoint, à un enfant à charge ou à un ascendant

le temps partiel pour donner des soins débutera après avoir obtenu une autorisation subordonnée à la **production d'un certificat médical** émanant **d'un praticien hospitalier**. Ce certificat médical doit être **renouvelé tous les six mois**.

Le temps partiel cesse de plein droit à partir du moment où il est établi au moyen d'un certificat médical que l'état de santé du conjoint, de l'enfant ou de l'ascendant ne nécessite plus l'assistance d'un tiers.

## **Fonctionnaires handicapés**

- le temps partiel peut débuter à partir du moment où l'agent justifie de son état.

#### **1.4 - Modification des conditions d'exercice du temps partiel en cours d'année ou réintégration**

- La modification relative à la quotité du temps partiel peut intervenir avant l'expiration de la période en cours, sur demande de l'agent présentée au moins deux mois avant la date d'effet souhaitée, sous réserve des nécessités de service.
- Une demande de réintégration à plein temps peut être formulée sans délai pour motif grave, notamment en cas de diminution substantielle des revenus du ménage ou de changement de situation familiale.

Attention : les agents bénéficiant d'un temps partiel de droit se terminant en cours d'année, sont réintégrés d'office à temps plein sauf s'ils demandent à terminer l'année scolaire à temps partiel sur autorisation avec la même quotité (demande à formuler impérativement au moment de la campagne sur l'imprimé joint).

La sortie du dispositif avant le délai de trois ans est possible à la condition d'en faire la demande expresse. Elle ne pourra prendre effet qu'à compter du 1<sup>er</sup> septembre suivant.

## **2 - LE TEMPS PARTIEL SUR AUTORISATION : 50% - 60% - 70% - 80% - 90%**

Le temps partiel sur autorisation (annexe 1) reste subordonné aux nécessités, à la continuité et au fonctionnement du service, et aux moyens en emplois et en personnels. Lors de l'examen des demandes, le chef d'établissement est seul compétent pour formuler un avis sur la compatibilité de l'autorisation avec le bon fonctionnement du service.

Toujours en fonction des besoins de service, les quotités de temps partiel autorisées pourront être modifiées à hauteur **de plus ou moins deux heures** par les services de gestion DOS/DSM dans le cadre des phases d'ajustement de rentrée.

La durée du service est aménagée de façon à obtenir un nombre entier d'heures hebdomadaires, correspondant à la quotité de temps de travail choisie et qui ne peut correspondre à une quotité de travail inférieure à 50 % ou supérieure à 90 %. La durée de ce service peut être accomplie dans un cadre annuel sous réserve de l'intérêt du service.

Le temps partiel prend effet à compter de la rentrée scolaire suivant le dépôt de la demande.

## **2.1 - Modalités d'attribution**

Tout agent peut solliciter un temps partiel sur autorisation. Toutefois, pour un agent affecté en service partagé, il est rappelé que la réduction horaire porte sur l'établissement d'affectation principal.

## **2.2 – Quotité de service**

Les bénéficiaires du temps partiel accomplissent un service dont la durée peut être égale à 50%, 60%, 70%, 80% ou 90% de la durée hebdomadaire du service.

**– Cas de pondération de service : la quotité de travail à temps partiel correspondra au rapport entre le service décompté et le maximum de service :** la formule est la suivante :

Quotité = (nombre d'heures d'enseignement + (nombre d'heures pondérables x coefficient de pondération) / maxima de service x 100).

 *Exemple : TP demandé : 50% = soit 9/18e intégralement sur un cycle terminal de lycée, pondéré 1.1 : le temps partiel saisi sera de 50 % = 9h. Soit son service est le suivant : 9 x 1.1 = 9.9/18e, soit 55%. Soit le choix est fait d'appliquer les 50% demandés par l'enseignant, la description de ce service sera ramenée à 8h pondérées soit 8.1h, auxquelles se rajoutera le reliquat dû de 7.20h à assurer dans un cadre annuel.* 

## **2.3 - Date d'effet et durée :**

L'autorisation de temps partiel prend effet à compter 1<sup>er</sup> septembre pour la totalité de l'année scolaire. Elle est reconduite tacitement dans la limite de trois années scolaires, sauf dans *l'hypothèse d'une mutation intervenue dans l'intervalle* (cf § Campagne de temps partiel). A l'issue de cette période de trois ans, le renouvellement doit faire l'objet d'une demande expresse.

Pendant la durée de leur congé de maternité, du congé d'adoption, et du congé de paternité, les agents sont rémunérés à temps plein. La suspension de temps partiel durant cette période s'effectue automatiquement sans que l'agent en fasse la demande.

 A l'expiration de la période de trois ans, l'agent est automatiquement réintégré à temps plein. Il peut toutefois formuler une nouvelle demande.

 La sortie du dispositif avant le délai de trois ans est possible à la condition d'en faire la demande expresse. Elle ne pourra prendre effet qu'à compter du 1<sup>er</sup> septembre suivant.

## **2.4 - Modification des conditions d'exercice du temps partiel en cours d'année ou réintégration**

- La modification relative à la quotité du temps partiel peut intervenir avant l'expiration de la période en cours sur demande de l'agent présentée au moins deux mois avant la date d'effet souhaitée, sous réserve des nécessités de service.
- Une demande de réintégration à plein temps peut être formulée sans délai pour motif grave, notamment en cas de diminution substantielle des revenus du ménage ou de changement de situation familiale.

## **3 - MODALITES D'EXERCICE DU TEMPS PARTIEL**

## **LE TEMPS PARTIEL ANNUALISE**

- L'agent travaille à temps plein et est ensuite remplacé à temps plein sur la période non travaillée.
- Situation statutaire : l'agent demeure en position d'activité durant sa période non travaillée.
- Rémunération : elle est calculée dans les mêmes conditions que pour le temps partiel de droit commun. Elle est versée sur la base mensuelle correspondant à 1/12ème de la rémunération annuelle.

## **3.1 - Modalités d'attribution**

Il est ouvert à tous les personnels fonctionnaires, excepté les personnels stagiaires.

## **3.2 – Quotité de service**

Il est impératif que les besoins en enseignement dans la discipline correspondent pour l'enseignant concerné à un service effectif à temps complet.

## **3.3 - Date d'effet et durée**

- L'autorisation de travail à temps partiel annualisé est donnée pour l'année scolaire, et sous réserve de l'intérêt du service. **La demande doit être renouvelée chaque année selon le calendrier fixé**.
- Il offre la possibilité de travailler à temps partiel sur une base annuelle sous réserve d'être compatible avec les nécessités de service et la continuité du service public.

## **3.4 - Modalités d'exercice : (susceptible de modification en fonction du calendrier scolaire et de la quotité de travail arrêtée par les DOS/DSM)**

 Pour information, à titre d'exemple et afin que les personnels puissent se déterminer, pour les quotités précisées de temps partiel, les périodes de travail à respecter sont précisées ci-dessous :

**▶ Pour un agent travaillant à 50 % :** 1<sup>ère</sup> période : du 1<sup>er</sup> septembre 2017 au 3 février 2018 inclus **ou**  2<sup>ème</sup> période : du 5février 2018 au 7 juillet 2018 inclus Pour un agent travaillant à 60 % **:** 1ère période : du 1er septembre 2017 au 15 mars 2018 inclus *<u>ou ou ou ou ou</u>* 2ème période : du 10 janvier 2018 au 7 juillet 2018 inclus Pour un agent travaillant à 70 % : 1<sup>ère</sup> période : du 1<sup>er</sup> septembre 2017 au 10 avril 2018 inclus **ou ou ou** 2<sup>ème</sup> période : du 1<sup>er</sup> décembre 2017 au 7 juillet 2018 inclus Pour un agent travaillant à 80 % : 1ère période : du 1er septembre 2017 au 18 mai 2018 inclus **ou ou ou** 2ème période : du 7 novembre 2017 au 7 juillet 2018 inclus ▶ Pour un agent travaillant à 90 % : 1<sup>ère</sup> période : du 1<sup>er</sup> septembre 2017 au 13 juin 2018 inclus **ou ou ou ou** 2ème période : du 28 septembre 2017 au 7 juillet 2018 inclus

## **4 - REMUNERATIONS ET QUOTITES**

#### **4.1 – Incidences en termes de rémunération :**

En règle générale, la rémunération est calculée sur la base d'un traitement d'un agent à temps plein au prorata de la durée effective des services :

Quotité : 50 % - Rémunération : 50 % Quotité : 60 % - Rémunération : 60 % Quotité : 70 % - Rémunération : 70% Quotité : 80 % - Rémunération : 85,7 % Quotité : 90 % - Rémunération : 91,4 %

## **4.2 - – Exemples de quotités horaires Temps partiel sur autorisation (de 50% à 90%) Temps partiel de droit (50% à 80%)**

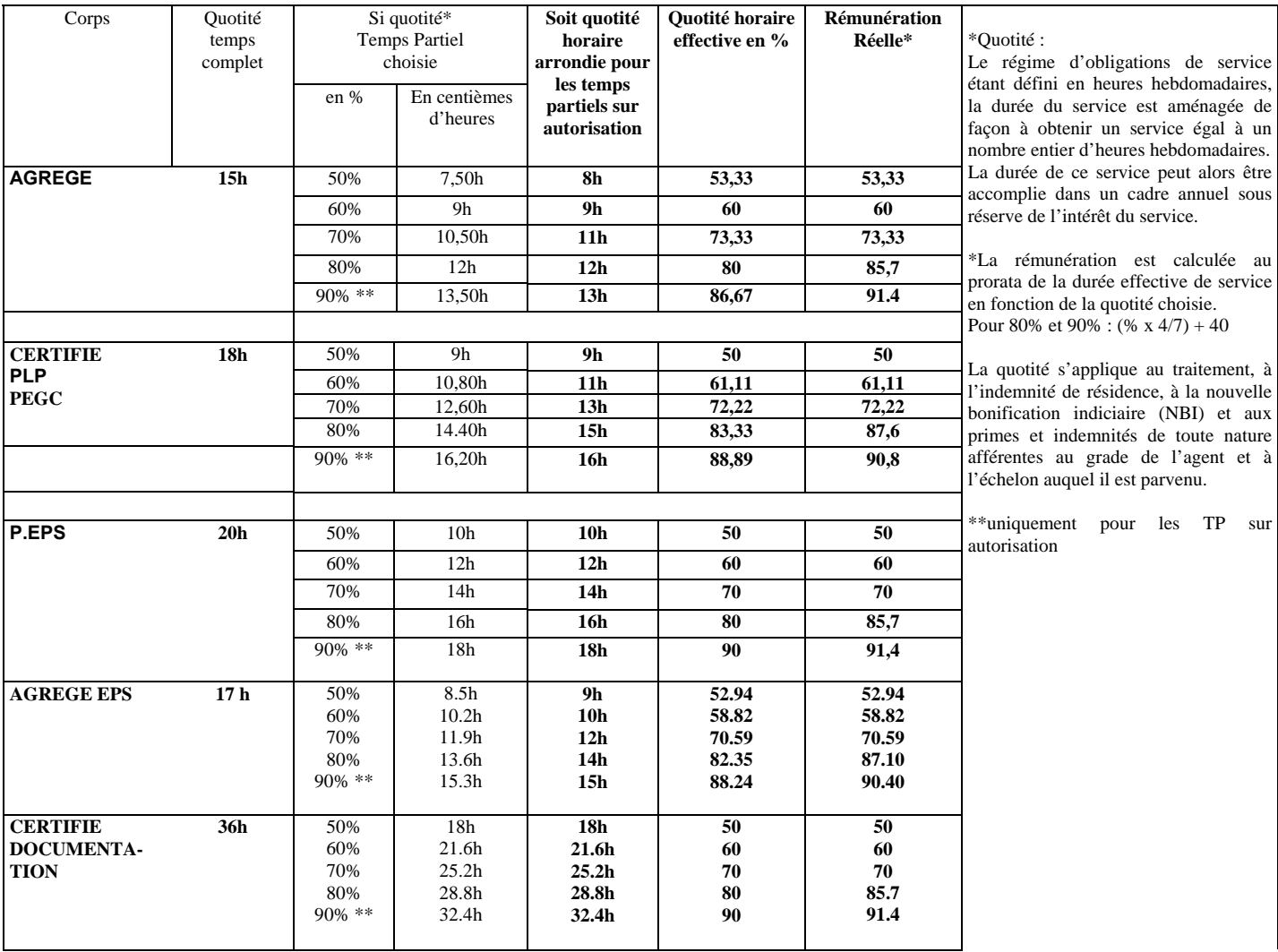

## **5 - LE SUPPLEMENT FAMILIAL DE TRAITEMENT**

Il est proratisé dans les mêmes conditions que le traitement et ne peut être inférieur au montant minimum légal prévu pour les agents travaillant à temps plein, soit un SFT calculé par référence à l'indice nouveau majoré 449.

## **6 - RETRAITE – (**cf. B.A. SPECIAL N°326 du 16 mai 2016**)**

Une période de service accomplie à temps partiel est décomptée comme suit :

#### **6.1 - Constitution des droits à pension et durée d'assurance**

 Le temps partiel est compté comme du temps plein, quelle que soit la quotité travaillée pour la constitution des droits à pension et la durée d'assurance en ce qui concerne le calcul de la décote. Il est à noter qu'il est proratisé pour le calcul de la surcote.

## **6.2 - Liquidation des droits à pension**

 Pour la durée de service et de bonification **(liquidation)**, le temps partiel est **compté pour la quotité de service réellement effectuée.** 

 **Cependant, dans le cas d'une demande de** temps partiel sur autorisation ou de droit pris (soins et handicap), les services peuvent être décomptés, pour les fonctionnaires stagiaires ou titulaires, comme des périodes à temps plein sous réserve du versement d'une retenue pour pension (sur cotisation) dont le taux est fixé par décret (cf. & 6.3, ci-dessous)

**Exception** : dans le cas d'un temps partiel de droit pour élever un enfant, la période non travaillée est prise en compte, gratuitement, sans versement de cotisation supplémentaire jusqu'au troisième anniversaire de l'enfant (ou des enfants en cas de grossesse multiple), ou pour un délai de trois ans à compter de l'arrivée au foyer de l'enfant adopté. Ce dispositif n'est pas limité à un nombre d'enfants maximum par fonctionnaire ; les deux parents peuvent en bénéficier en même temps ou successivement, s'ils réduisent tous les deux leur activité.

Selon la quotité choisie, le nombre maximal de trimestres supplémentaires pris en compte gratuitement dans la pension est toutefois limité à : - 6 trimestres soit 18 mois, pour une quotité de 50%

- 4,8 trimestres soit 1 an 2 mois 12 jours, pour une quotité de 60%
- 3,6 trimestres soit 10 mois 24 jours, pour une quotité de 70%
- 2,4 trimestres soit 7 mois 6 jours, pour une quotité de 80%

En cas de chevauchement de périodes de réduction d'activité au titre d'enfants différents, la période du chevauchement est comptée pour une seule fois.

#### **6.3 - Le choix de la surcotisation** (loi du 21 Août 2003 portant réforme des retraites) :

Le choix doit être formulé sur l'imprimé de demande de temps partiel.

 Les personnels ont la possibilité de cotiser à taux plein pour le calcul de la retraite sur la base du traitement soumis à retenue pour pension correspondant à un fonctionnaire de même grade, échelon et indice travaillant à temps plein.

 - Pour les personnels bénéficiant d'un TP de droit pour élever un enfant de moins de trois ans ou pour adoption, la surcotisation est gratuite et de droit.

 - Pour les personnels ayant une reconnaissance de travailleur handicapé à 80%, la surcotisation est à taux réduit. Les intéressés doivent justifier de leur taux d'invalidité.

- Pour les autres, elle se fera à taux plein.

La surcotisation est calculée sur la base du traitement indiciaire brut, et éventuellement de la nouvelle bonification indiciaire, mais ne peut avoir pour effet d'augmenter la durée de liquidation de plus de 4 trimestres sur l'ensemble de la carrière. La durée pendant laquelle un fonctionnaire peut surcotiser sera donc fonction de la quotité choisie.

*Exemple : la durée prise en compte pour la liquidation de la pension est, dans le cas d'un agent travaillant à 50 %, de deux trimestres par année de travail. Pour obtenir les quatre trimestres supplémentaires, il devra sur cotiser pendant deux ans.* 

*Un fonctionnaire travaillant à 80 %, la durée prise en compte est de trois trimestres et dix huit jours par année de travail. Pour obtenir les quatre trimestres supplémentaires, il devra surcotiser pendant 5 ans.* 

#### **SURCOTISATION**

## **EXEMPLE DE CALCUL DE LA PENSION CIVILE EN FONCTION DE LA QUOTITE DE TRAVAIL**

#### **INDICE BRUT 450 – TRAITEMENT BRUT MENSUEL AFFERENT 2096.13 euros**

(valeur annuelle du point indiciaire : 55.8969 € – décret 2010-761 du 7/07/2010 modifié

Au 1/02/2017 valeur annuelle du point indiciaire : 56.2323)

**(Décret n° 2010-1749 du 30 décembre 2010 modifié portant relèvement du taux de la cotisation des fonctionnaires, des militaires et des ouvriers des établissements industriels de l'Etat – Décret 2012-847 du 02 juillet 2012 relatif à l'âge d'ouverture du droit à** 

**pension vieillesse)**

Pour information la formule de surcotisation se décompose comme suit :

(taux de pension civile x quotité travaillée) + [80 % x (taux de pension civile + 30.60%) x quotité non travaillée] ; 30.60 % correspondant au taux de contribution de l'employeur (susceptible de modification - décret 2004-678 du 8/07/2004 modifié)

Exemple pour un temps partiel à 90 % :  $(10.29 \times 0.9) + [80 \% \times (10.29 + 30.60) \times 0.1]$ 

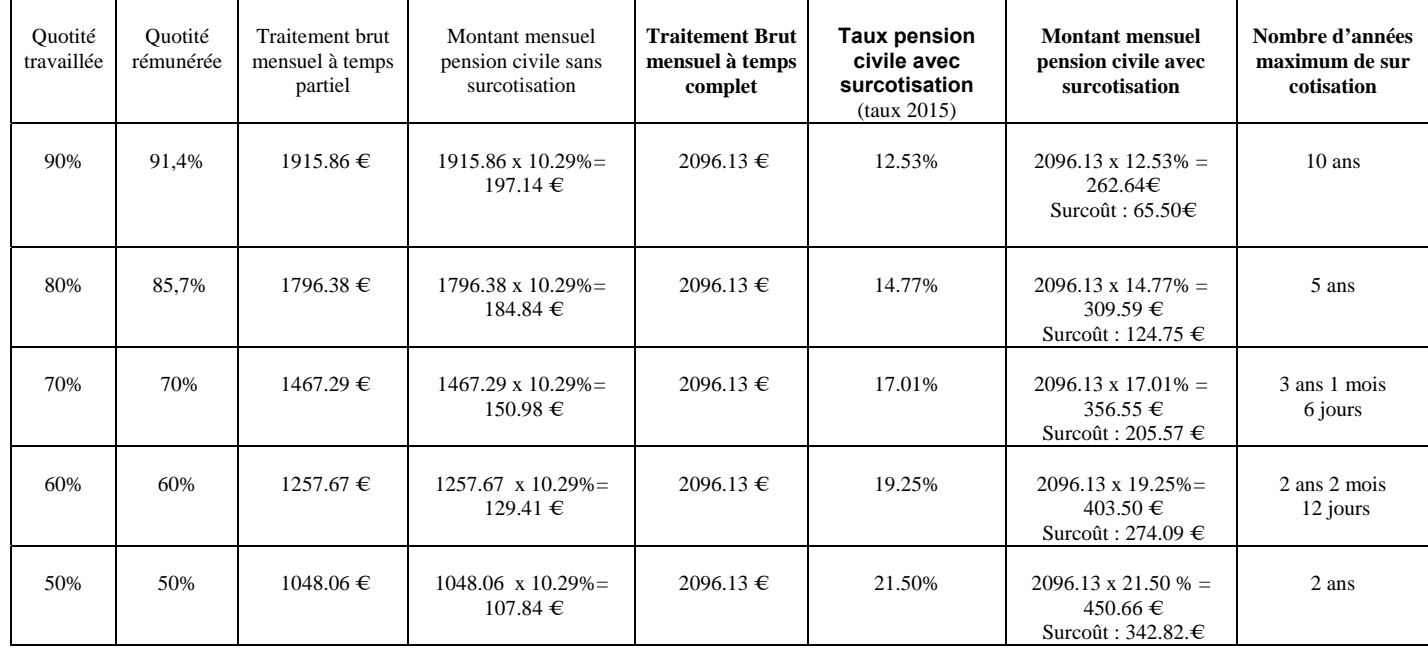

En 2018 le taux de cotisation passera à 10.56%.

A savoir : le taux de surcotisation est toujours appliqué sur la base d'une rémunération à temps complet.

*Exemple : un enseignant souhaite exercer à 80%. Il percevra une rémunération égale à 85,70 % de celle que perçoit un agent exerçant à temps plein. Si le traitement brut de ce dernier est de 1000,00 €, le professeur percevra 857,00 €.* 

*S'il ne demande pas à surcotiser, il versera au titre de la pension civile la somme de 88.18 € (857,00 € x 10.29 %).* 

*S'il demande à surcotiser, il versera 147.70€ (1000,00 € x 14.77 %).* 

## **Cas particulier :**

Pour **les fonctionnaires handicapés** dont l'incapacité permanente est au moins égale à 80 %, le taux applicable est le taux de droit commun de 10.29 **%** et la limite d'augmentation de durée de services admissibles en liquidation est portée à **8 trimestres***.*

Pour les fonctionnaires handicapés dont l'incapacité permanente est inférieure à 80 %, les taux de surcotisation précisée dans le tableau ci-dessus s'appliquent*.* 

*Pour toute information sur le coût de la surcotisation, les personnels sont invités à prendre l'attache de leur gestionnaire au Rectorat.* 

**ATTENTION !** Pour les agents ayant déjà opté pour la surcotisation au titre des années antérieures, celle-ci est maintenue automatiquement dans le cadre de la tacite reconduction, sauf dans le cas d'une demande de modification de la quotité de service de temps partiel.

## **7 - CALENDRIER DES OPERATIONS**

## **7.1 : DEPOT DES DEMANDES AUPRES DES CHEFS D'ETABLISSEMENT :**

 $\rightarrow$  **lundi 5 décembre 2016** : les demandes seront formulées selon le modèle joint en annexe, accompagnées des pièces justificatives.

## **7.2 : RECEPTION DES DEMANDES AU RECTORAT OU EN DASEN :**

**→ vendredi 12 décembre 2016** : elles doivent être transmises en deux exemplaires revêtues de votre avis :

## **Pour le temps partiel sur autorisation :**

- 1 exemplaire (original) au Rectorat - DSM (Division des structures et des moyens) : pour les personnels en lycée, lycée professionnel, SEP de lycée, EREA, ainsi que pour les documentalistes, les personnels d'éducation, d'orientation et les instructeurs quel que soit leur type d'établissement d'exercice

**ou** aux DASEN concernées : **D.O.S (**Division de l'Organisation Scolaire) : pour les personnels enseignants exerçant en collège et en SEGPA de collège.

 **-** 1 exemplaire à la DIPE (copie)

## **Pour le temps partiel de droit :**

- 1 exemplaire à la DIPE : aux bureaux concernés du Rectorat (original)
- 1 exemplaire aux DOS/DSM concernées (copie).

## **7.3 : EXAMEN DES DEMANDES :**

Après transmission des demandes, il sera procédé à l'examen des dossiers et trois cas de figure pourront se présenter :

- acceptation du temps partiel sollicité.
- modification par les DSM/DOS en fonction des nécessités du service de plus ou moins deux heures de la quotité de temps partiel sur autorisation sollicitée
- refus dans l'intérêt du service : dans ce cas, l'intéressé(e) pourra s'il le juge nécessaire, faire appel auprès de l'administration, conformément à la réglementation, en saisissant la Commission Administrative Paritaire compétente.

Je vous saurais gré de bien vouloir assurer la plus large diffusion de la présente circulaire auprès des personnels concernés de votre établissement, y compris auprès des personnels en congé (maladie, maternité, etc.…).

Je vous remercie de l'attention que vous voudrez bien porter à la présente circulaire.

*Signataire : Pour le Recteur et par délégation, Pascal MISERY, Secrétaire Général de l'Académie d'Aix-Marseille* 

## **DEMANDE DE TRAVAIL A TEMPS PARTIEL SUR AUTORISATION**

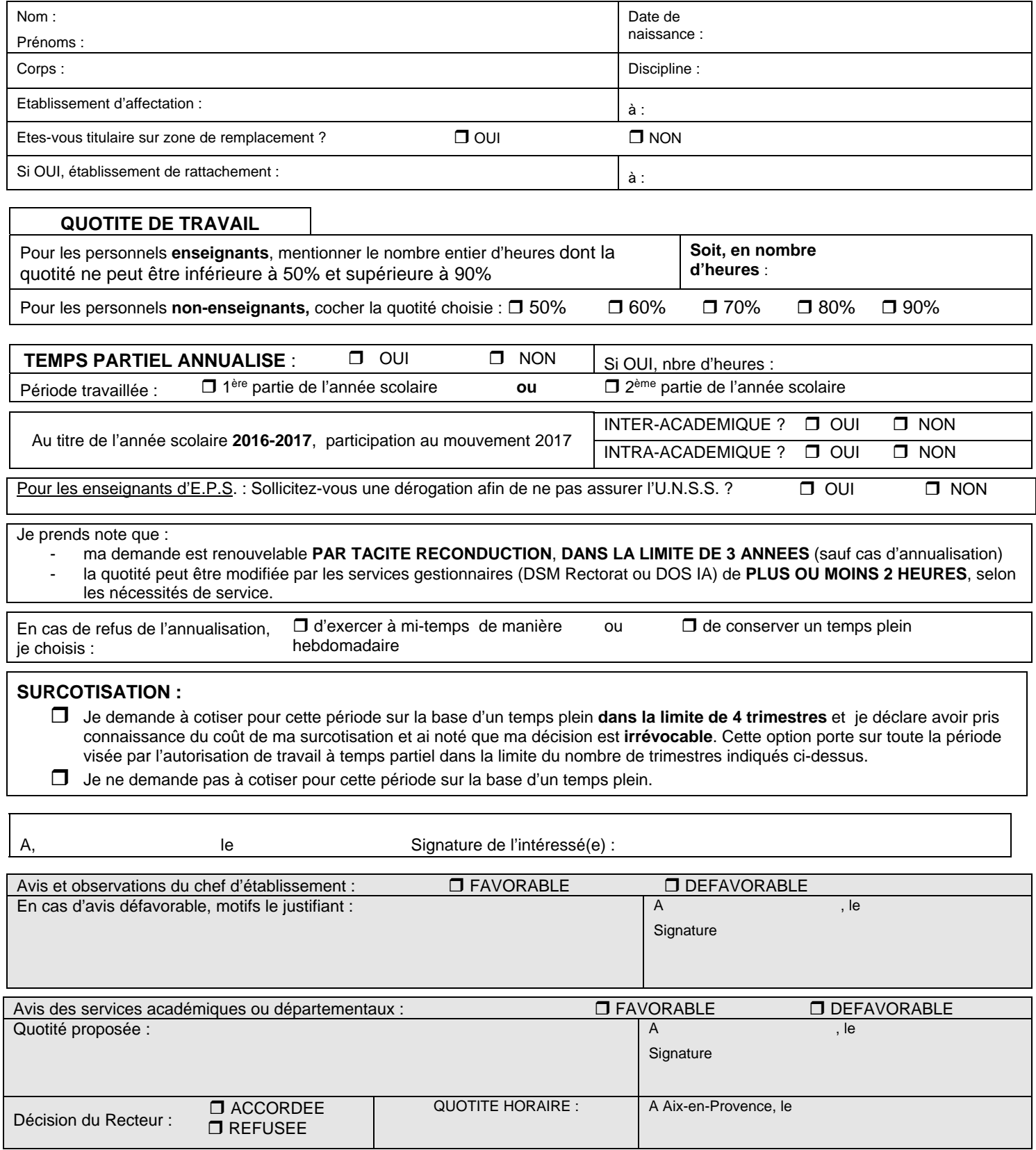

Imprimé à déposer, dûment renseigné, en deux exemplaires, impérativement

- auprès des chefs d'établissement, **le 5 décembre 2016 au plus tard,**
- pour transmission aux DSM/DOS et à la DIPE pour **le 12 décembre 2016, délai de rigueur.**

## RECTORAT D'AIX-MARSEILLE **ANNEXE 2 ANNEXE 2** RENTREE SCOLAIRE 2017

**DEMANDE DE TRAVAIL A TEMPS PARTIEL DE DROIT** 

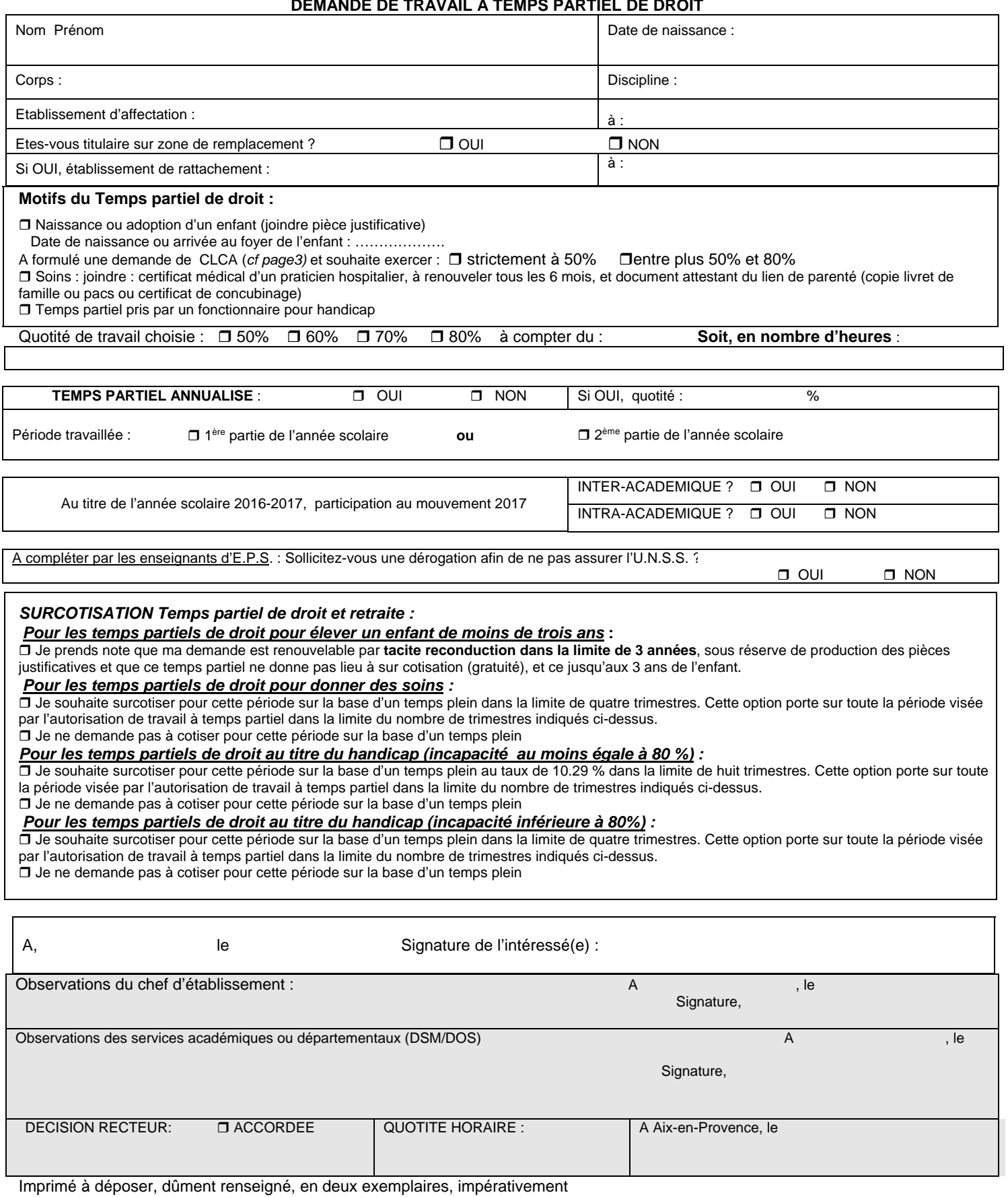

- auprès des chefs d'établissement, **le 5 décembre 2016 au plus tard,** 

- pour transmission aux DSM/DOS et à la DIPE pour **le 12 décembre 2016, délai de rigueur.**

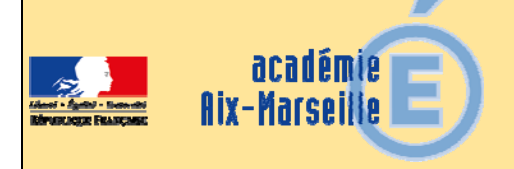

## Division de l'Encadrement et des Personnels Administratifs et **Techniques**

## DIEPAT/16-722-992 du 14/11/2016

## **EXERCICE DES FONCTIONS A TEMPS PARTIEL DES PERSONNELS GERES PAR LA DIEPAT - ANNEE SCOLAIRE 2017-2018**

Références : ordonnance n°82-296 du 31 mars 1982 (J.O. du 2 avril 1982) - loi n°84-16 du 11 janvier 1984 (articles 37 à 40) - lois n°94-628 et n°94-629 du 25 juillet 1994 - décret n° 2002-1072 du 7 août 2002 relatif au temps partiel annualisé - loi n°2003-775 du 21 août 2003 portant réforme des retraites loi n° 2005-102 du 11 février 2005 pour l'égalité des droits et des chances, la participation et la citoyenneté des personnes handicapées - décret n°82-624 du 20 juillet 1982 modifié - décret n°2003- 1307 du 26 décembre 2003 relatif aux modalités de mise en œuvre du temps partiel et de la cessation progressive d'activité

Destinataires : Mesdames et Messieurs les chefs d'établissement et de service (établissements publics et services académiques)

Dossier suivi par : Mme MISERY, chef du bureau 3.01 - Mme QUARANTA, chef du bureau 3.02 - Gestionnaires : pour les AAE : Mme CORDERO (tel. 04 42 91 72 42) - pour les SAENES : Mme SILVE (tel. : 04 42 91 72 29), Mme CORTI (tel. : 04 42 91 72 30) - pour les ADJAENES : Mme DUPONT (tel. : 04 42 91 72 32), Mme BIDEAU (tel. : 04 42 91 72 33), M. CHARVIN (tel. : 04 42 91 72 34) - pour le personnel infirmier : Mme ARZUR (tel. : 04 42 91 72 56) - pour les médecins, ASS et CTSS : Mme PALOT (tel. : 04 42 91 72 37) - pour les personnels de direction : Mme JUVENAL-LAMBERT (tel. : 04 42 91 73 70), Mme GUISTETTO (tel. : 04 42 91 73 71) - pour les personnels d'inspection : Mme MARTINS (tel. : 04 42 91 72 35) - pour le personnel de recherche et formation : Mme DELISLE (tel : 04 42 91 71 43), Mme DUBOIS (tel. : 04 42 91 71 42) mail secrétariat de la division : ce.diepat@ac-aix-marseille.fr - tél. : 04 42 91 72 26 - DSM : Mme PEYRON pour les personnels de direction et d'inspection (tel. : 04 42 91 71 65) - Mme FENNINGER pour les personnels ATSS et ITRF (tel. : 04 42 91 71 67) - adresse mail : ce.dsm@ac-aix-marseille.fr

La présente note de service a pour objet d'indiquer les conditions de mise en œuvre de l'exercice des fonctions à temps partiel et la procédure à suivre pour les personnels gérés par la DIEPAT à la rentrée scolaire 2017.

Personnels concernés :

- Les fonctionnaires titulaires
- Les stagiaires (la durée du stage est alors prolongée jusqu'à concurrence de l'accomplissement de sa durée complète)

## **Elle ne concerne pas les adjoints techniques des établissements d'enseignement ATEE exerçant en EPLE.**

## *A - DISPOSITIONS GENERALES - TEMPS PARTIEL SUR AUTORISATION (voir annexe n°1)*

## *1) Quotité - durée*

La quotité de service à temps partiel ne peut qu'être égale à 50%, 60%, 70%, 80% ou 90% de la durée hebdomadaire du service à temps plein.

Compte tenu des nécessités du service, les agents comptables des EPLE ne peuvent bénéficier du temps partiel que pour des quotités de 80% et 90%.

Afin de tenir compte des contraintes d'organisation liées au calendrier scolaire, l'autorisation d'exercer à temps partiel est accordée pour la durée de l'année scolaire

## **du 1er septembre 2017 au 31 août 2018**

#### *2) Modification des quotités au cours d'une période de travail à temps partiel*

Les demandes d'augmentation de la quotité ne seront accordées qu'exceptionnellement, dans la limite des fractions de postes disponibles et sous réserve du respect d'un délai de deux mois. Elles devront être motivées et accompagnées des pièces justificatives (divorce, décès, chômage du conjoint). Le motif "difficultés financières", le plus souvent invoqué, n'est pas suffisant s'il n'est pas justifié. En cas de litige la commission administrative paritaire académique peut être saisie pour avis.

## *3) Procédures d'autorisation*

Les demandes devront être présentées par les personnels intéressés impérativement selon le calendrier fixé ci-dessous et sur l' imprimé prévu à cet effet, joint en annexe.

Les personnels qui ont demandé une mutation à l'intérieur de l'académie devront l'indiquer sur l'imprimé. Dès qu'ils connaîtront leur nouvelle affectation, ils devront adresser une nouvelle demande de travail à temps partiel à leur nouveau chef d'établissement qui la transmettra **immédiatement** aux services académiques revêtue de son avis.

#### *4) Renouvellement des demandes*

Conformément au décret n°2003-1307 du 26 décembre 2003, l'autorisation d'assurer un service à temps partiel est accordée pour l'année scolaire par tacite reconduction dans la limite de trois ans. Les personnels qui bénéficient de cette disposition n'ont pas à formuler de demande pour l'année scolaire 2017-2018 : leur quotité de travail sera reconduite.

En revanche, les personnels qui bénéficient de cette disposition **et** qui souhaitent modifier leur quotité ou bien revenir à temps complet au 1<sup>er</sup> septembre 2017 doivent le signaler, en remplissant le formulaire ci-joint *(annexe n°3)* à renvoyer pour le **vendredi 20 janvier 2017**.

## *5) Surcotisation (voir annexe ci-jointe n°4)*

La demande de décompte des périodes de travail à temps partiel comme des périodes de travail à temps plein pour le calcul de la pension doit être présentée lors de la demande d'autorisation de travail à temps partiel.

La surcotisation ne peut pas avoir pour effet d'augmenter de plus de quatre trimestres la durée des services servant de base au calcul de la liquidation de la pension de retraite.

## **ATTENTION : Le choix de la surcotisation est irréversible jusqu'à la fin de l'année scolaire.**

#### *6) Avis du chef d'établissement ou de service*

L'autorisation d'exercer des fonctions à temps partiel ne peut être refusée que pour des motifs liés **aux nécessités de service**.

Les avis **défavorables** devront être motivés et portés à la connaissance des agents concernés. I**l conviendra de m'adresser un rapport détaillé et circonstancié, justifiant l'avis.** 

Les "**avis favorables sous réserve de compensation**" ne peuvent pas être pris en compte et sont considérés comme des avis favorables, dans la mesure où les quotités financières dégagées par les temps partiels sur autorisation à 70%, 80% et 90% ne donnent pas lieu à compensation.

Par ailleurs, les temps partiels à 50% (de droit ou sur autorisation) ne seront compensés que si l'établissement n'est pas excédentaire au regard du système de répartition des emplois (SRE)

#### *7) Calendrier des opérations*

Les chefs d'établissement feront parvenir directement les demandes d'activité à temps partiel, revêtues de leur avis et accompagnées obligatoirement d'un rapport si l'avis est défavorable au rectorat - division de l'encadrement et des personnels administratifs et techniques (DIEPATsecrétariat) **pour le vendredi 20 janvier 2017 dernier délai.** 

**L'attention des personnels doit être appelée sur le fait que toute demande présentée hors délais non justifiée par des motifs graves et imprévus ne sera pas acceptée.** 

## *B - TEMPS PARTIEL DE DROIT (voir annexe n°2)*

L'autorisation d'accomplir un travail à temps partiel, selon les quotités de 50%, 60%, 70%, 80%, est accordée de plein droit aux fonctionnaires dans les cas suivants :

## **1) naissance ou adoption d'un enfant,**

*Pièces justificatives à fournir :* 

- *certificat médical précisant la date présumée de naissance de l'enfant,* 
	- *copie du livret de famille ou copie du jugement du tribunal attestant de la garde de l'enfant.*
	- *acte de naissance de l'enfant*

## **2**) **soins à donner à son conjoint, à un enfant à charge ou ascendant ;**

#### *Pièces justificatives à fournir :*

*- copie du document attestant du lien de parenté l'unissant à son ascendant (copie du livret de famille) ou de la qualité du conjoint (copie de l'acte de mariage, copie du pacte civil de solidarité, certificat de concubinage établi en mairie ou déclaration écrite sur l'honneur avec copie d'une facture attestant de l'adresse commune),* 

*- copie de la carte d'invalidité et/ou attestation relative au versement de l'allocation pour adultes handicapés et/ou de l'indemnité compensatrice pour tierce personne,* 

*- copie de l'attestation de versement de l'allocation d'éducation spéciale.* 

*- certificat médical émanant d'un praticien hospitalier. Ce certificat médical doit être renouvelé tous les six mois.* 

#### **3) fonctionnaires handicapés,**

 Ce droit est accordé aux fonctionnaires relevant d'une des catégories visées à l'article L. 323 - 3 du code du travail et concerne :

- les travailleurs reconnus handicapés par la commission départementale pour l'autonomie des personnes handicapées (CDAPH) ;
- les victimes d'accidents du travail ou de maladies professionnelles ayant entraîné une incapacité permanente au moins égale à 10 % et titulaires d'une rente attribuée au titre du régime général de sécurité sociale ou de tout autre régime de protection sociale obligatoire ;
- les titulaires d'une pension d'invalidité attribuée au titre du régime général de sécurité sociale, de tout autre régime de protection sociale obligatoire ou au titre des dispositions régissant les agents publics à condition que l'invalidité des intéressés réduise au moins des deux tiers leur capacité de travail ou de gain ;
- les anciens militaires ou assimilés, titulaires d'une pension militaire d'invalidité au titre du code des pensions militaires d'invalidité et des victimes de la guerre ;
- les titulaires d'une allocation ou d'une rente d'invalidité attribuée dans les conditions définies par la loi n° 91-1389 du 31 décembre 1991 relative à la protection sociale des sapeurspompiers volontaires en cas d'accident survenu ou de maladie contractée en service ;
- les titulaires de la carte d'invalidité définie à l'article L.241-3 du code de l'action sociale et des familles ;
- les titulaires de l'allocation aux adultes handicapés.

## *Pièces justificatives à fournir*

 *- document attestant de l'état du fonctionnaire (carte d'invalidité, attestation CDAPH, allocation handicap,…)* 

 *- avis du médecin de prévention après examen médical.* 

Les personnels qui sollicitent le bénéfice du temps partiel de droit devront adresser une demande, sur l'imprimé ci-joint prévu à cet effet. Ils devront joindre **obligatoirement les pièces justificatives correspondantes**, faute de quoi leur demande ne sera pas prise en considération.

## **C- TEMPS PARTIEL ANNUALISE :**

- L'agent travaille à temps plein et est ensuite remplacé à temps plein sur la période non travaillée.
- Situation statutaire : l'agent demeure en position d'activité durant sa période non travaillée.
- Rémunération : elle est calculée dans les mêmes conditions que pour le temps partiel de droit commun. Elle est versée sur la base mensuelle correspondant à 1/12ème de la rémunération annuelle.

## **1) Modalités d'attribution**

Il est ouvert à tous les personnels fonctionnaires, excepté les personnels stagiaires.

## **2) Date d'effet et durée**

L'autorisation de travail à temps partiel annualisé est donnée pour l'année scolaire et offre la possibilité de travailler à temps partiel sur une base annuelle sous réserve d'être compatible avec les nécessités de service et la continuité du service public.

## **La demande doit être renouvelée chaque année.**

*Signataire : Pour le Recteur et par délégation, Mialy VIALLET, Directrice des Relations et des Ressources Humaines* 

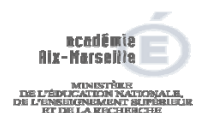

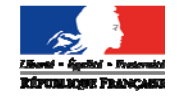

## **DIEPAT Annexe n°1**

Année scolaire 2017-2018

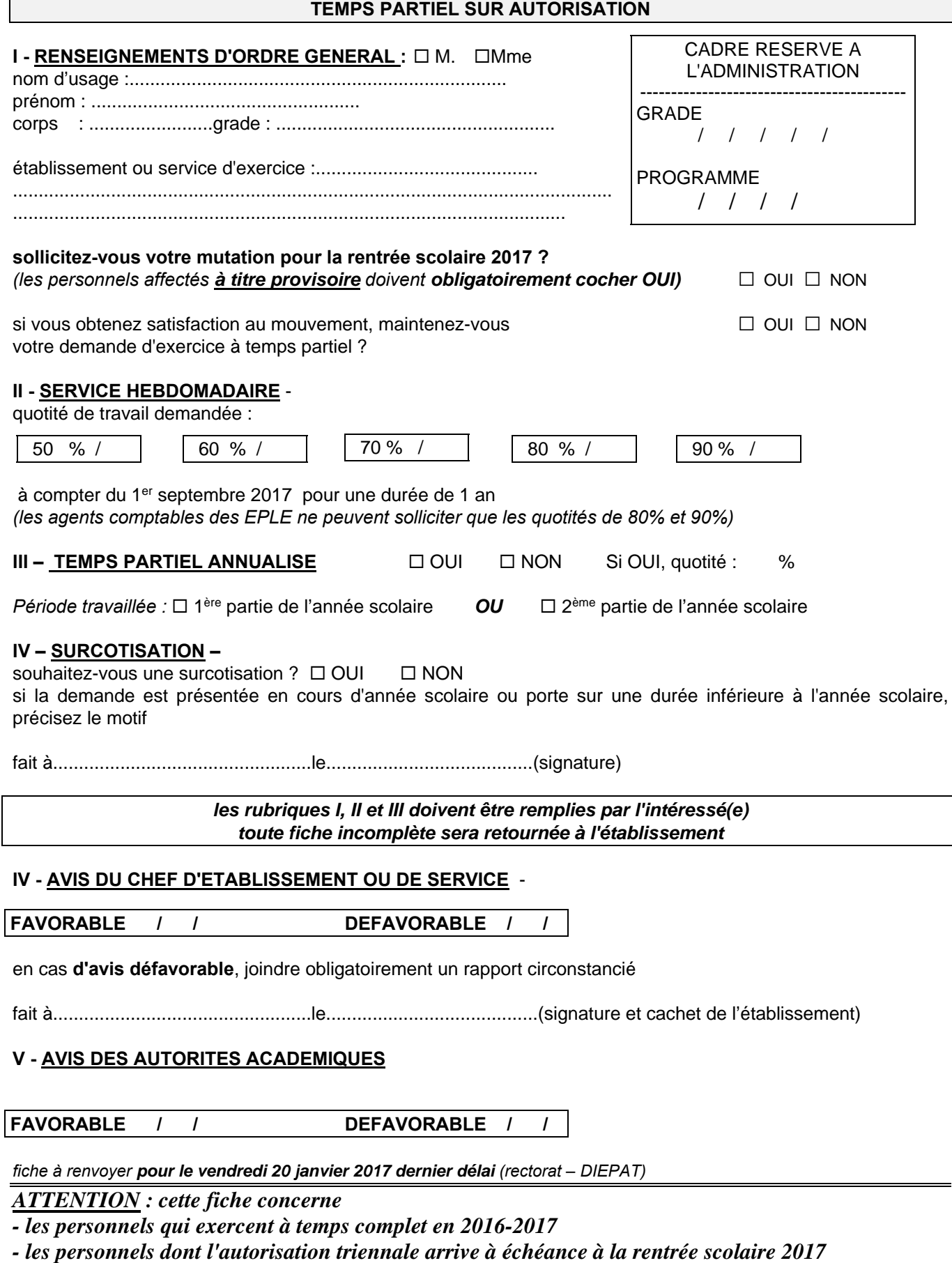

*- cette fiche ne concerne pas les personnels ouvriers (ATEE) exerçant en EPLE* 

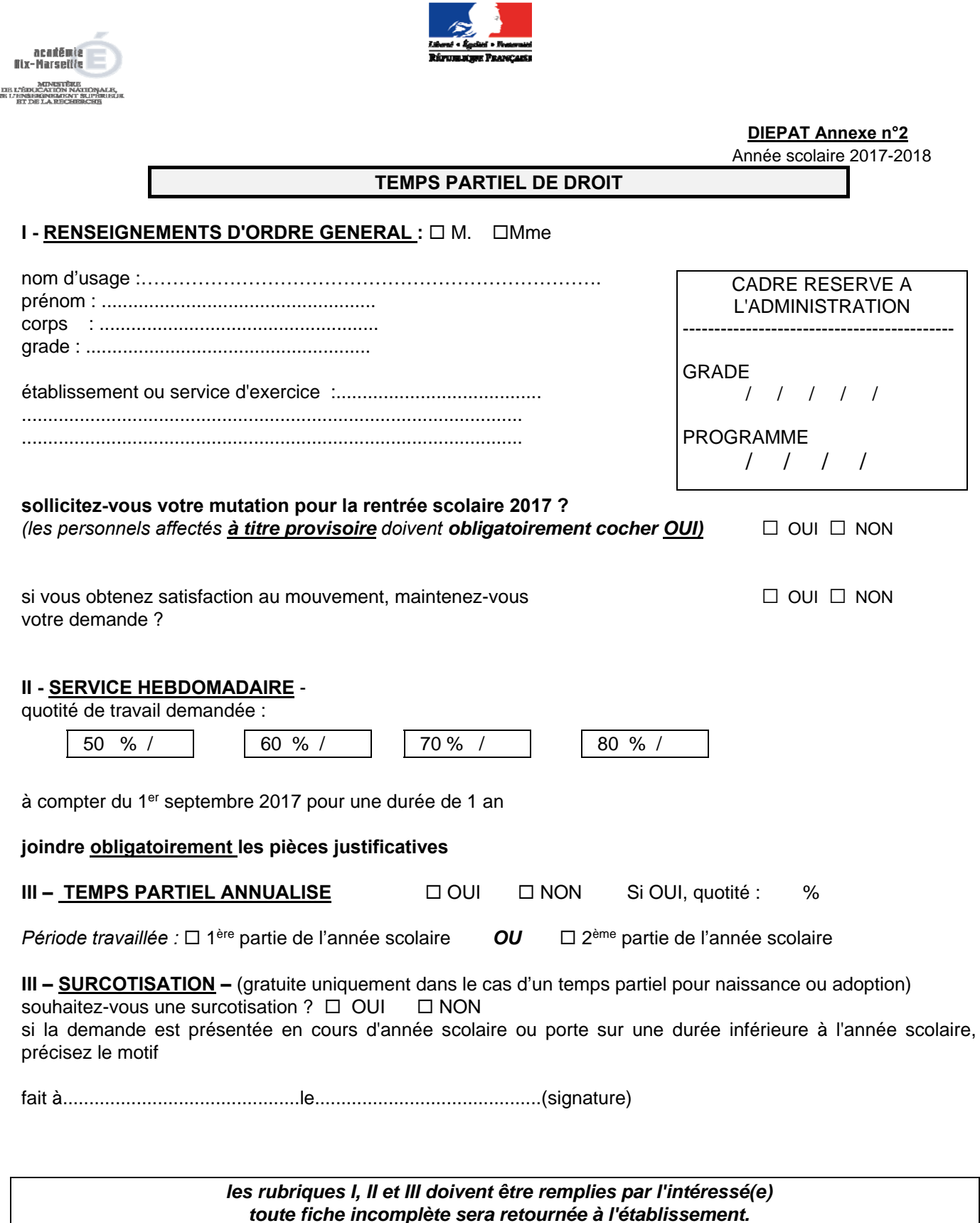

## **IV - VISA DU CHEF D'ETABLISSEMENT OU DE SERVICE** -

fait à............................................le...........................................(signature et cachet de l'établissement)

*fiche à renvoyer pour le vendredi 20 janvier 2017 dernier délai (rectorat - DIEPAT)* 

## *ATTENTION :*

*- cette fiche ne concerne que les personnels qui travaillent à temps complet en 2016-2017* 

*- cette fiche ne concerne pas les personnels ouvriers (ATEE) exerçant en EPLE* 

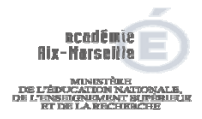

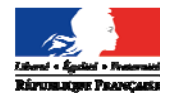

## **TEMPS PARTIEL – MODIFICATION POUR 2017-2018**

## **I - RENSEIGNEMENTS D'ORDRE GENERAL :**  $\Box$  **M.**  $\Box$ **Mme**

nom d'usage : ……………………………………….. prénom : .................................................... corps : ........................ grade : ......................................................

établissement ou service d'exercice :.............................................................................................. ......................................................................................................................................................... ………………………………………………………………………………………..

## **II - sollicitez-vous votre mutation pour la rentrée scolaire 2017 ?**

 $\Box$  OUI  $\Box$  NON

**III -** je bénéficie pendant l'année scolaire 2016-2017 d'une autorisation d'exercice à temps partiel (quotité………%) accordée par tacite reconduction dans la limite de trois ans, conformément au décret n°2003-1307 du 26 décembre 2003

 $IV - \square$  - je souhaite reprendre mes fonctions à temps complet à la rentrée scolaire 2017.

 $\square$  - je souhaite modifier ma quotité de travail, et je souhaite la quotité suivante à compter de la rentrée scolaire 2017 :

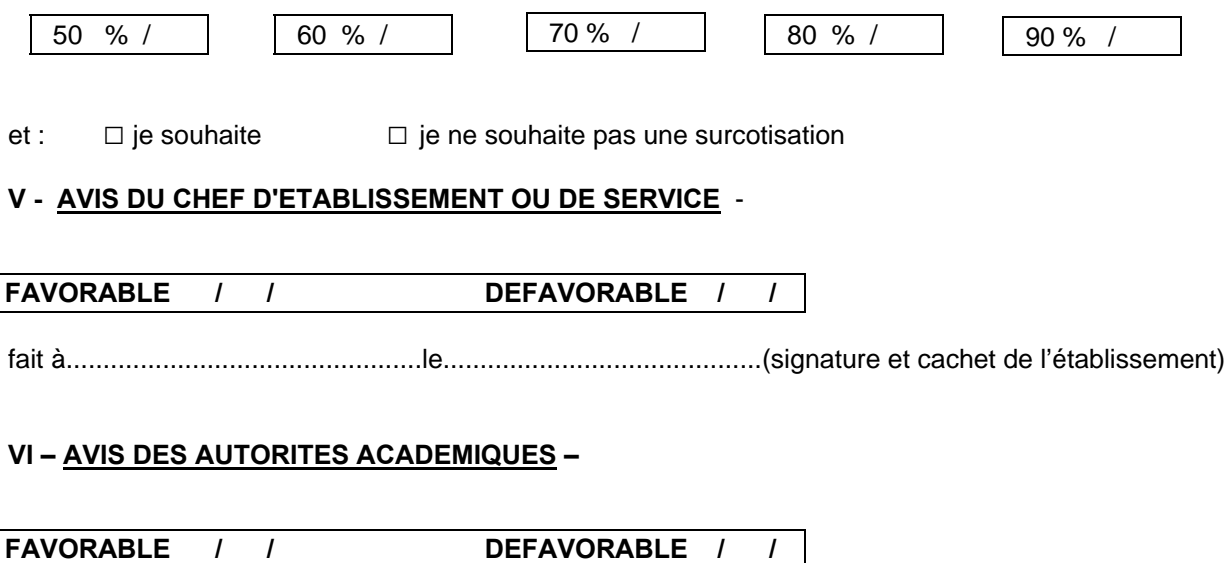

*fiche à renvoyer pour le vendredi 20 janvier 2017 dernier délai (rectorat – DIEPAT)* 

## *ATTENTION :*

*- cette fiche ne concerne que les personnels qui exercent à temps partiel en 2016-2017.* 

*- cette fiche ne concerne pas les personnels ouvriers (ATEE) exerçant en EPLE*

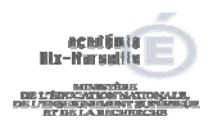

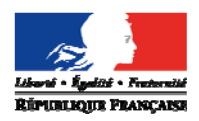

#### **DIEPAT Annexe n°4**

Année scolaire 2017-2018

## **TEMPS PARTIEL – personnels gérés par la DIEPAT**

## **SURCOTISATION**

## **1 – Surcotisation temps partiel sur autorisation**

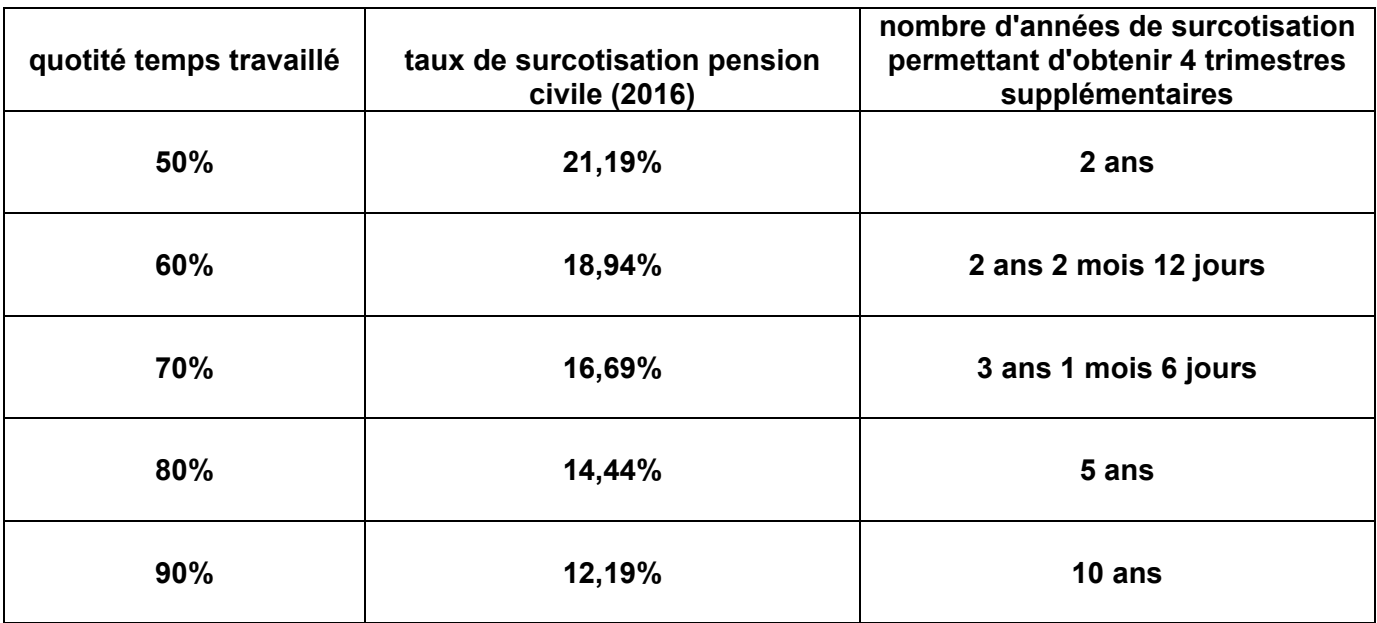

Le taux de surcotisation ainsi obtenu est appliqué au traitement indiciaire brut (y compris NBI) correspondant à celui d'un agent de même grade échelon et indice que l'intéressé(e) et exerçant ses fonctions à temps plein (c'est-à-dire que la surcotisation s'applique sur 100% de la rémunération brute perçue par un agent qui exercerait à 100%)

**2 – surcotisation temps partiel de droit** : il n'y a pas de surcotisation – La quotité non travaillée est prise en compte gratuitement au titre des annuités acquises, sans versement de cotisation supplémentaire.

2-1 :pour donner des soins à son conjoint, à un enfant à charge ou à un ascendant atteint d'un handicap (voir tableau ci-dessus "surcotisation temps partiel sur autorisation").

2-2 :au titre des enfants nés ou adoptés à partir du 1er janvier 2013.

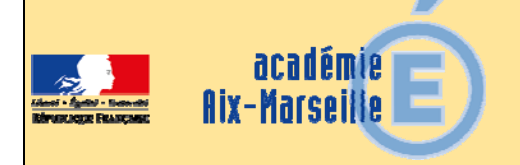

## Délégation Académique à la Formation et à l'Innovation Pédagogique

## DAFIP/16-722-113 du 14/11/2016

## **CERTIFICAT D'APTITUDE PROFESSIONNELLE POUR LES AIDES SPECIALISEES, LES ENSEIGNEMENTS ADAPTES ET LA SCOLARISATION DES ELEVES EN SITUATION DE HANDICAP (CAPA-SH) - SESSION 2017**

Destinataires : Tous destinataires

Dossier suivi par : Mme TAVERNIER - Chef de bureau du Pôle Carrière et Certifications Enseignants - Tel : 04 42 93 88 44

## **LE RECTEUR DE L'ACADEMIE D'AIX-MARSEILLE**

- VU le décret n° 2004-13 du 5 janvier 2004 créant le CAPA SH et le 2 CA SH ;

- VU l'arrêté ministériel du 5 janvier 2004 relatif à l'organisation de l'examen pour l'obtention du CAPA SH (certificat d'aptitude professionnelle pour les aides spécialisées, les enseignements adaptés et à la scolarisation des élèves en situation de handicap) ;

## **A R R E T E**

**ARTICLE 1** : Le registre des inscriptions à la session 2017 du CAPA SH est ouvert du lundi 12 décembre 2016 au vendredi 27 janvier 2017 auprès du service des Examens des Directions Académiques. Les candidats devront demander le dossier papier, nécessaire à l'inscription, auprès de la Direction Académique dont ils relèvent, et le renvoyer complet au plus tard le vendredi 27 janvier 2017 dernier délai, le cachet de la poste faisant foi. L'envoi en recommandé simple est conseillé. Tout dossier posté après la date limite du vendredi 27 janvier 2017 sera rejeté.

**ARTICLE 2** : La date limite pour le dépôt des mémoires professionnels (en 5 exemplaires) auprès du Service des Examens de la Direction Académique est fixée au vendredi 28 avril 2017 dernier délai. Les candidats qui ne respecteront pas le délai ne seront pas autorisés à subir l'épreuve N° 2.

**ARTICLE 3** : Les épreuves auront lieu à partir du jeudi 18 mai 2017. Les candidats seront convoqués individuellement. Ils recevront un relevé de notes après la délibération du jury, qui aura lieu à la midécembre 2017.

**ARTICLE 4** : Le Secrétaire Général de l'Académie d'AIX-MARSEILLE et les Directeurs Académiques des Services de l'Education Nationale des Alpes de Haute Provence, des Hautes Alpes, des Bouches du Rhône, et de Vaucluse sont chargés, chacun en ce qui le concerne de l'exécution du présent arrêté.

*Signataire : Pour le Recteur et par délégation, Pascal MISERY, Secrétaire Général de l'Académie d'Aix-Marseille* 

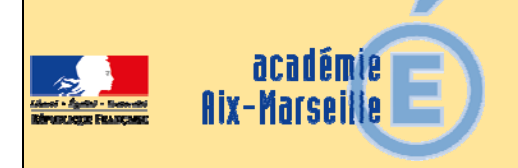

## Délégation Académique à la Formation et à l'Innovation Pédagogique

## DAFIP/16-722-114 du 14/11/2016

## **CERTIFICAT COMPLEMENTAIRE POUR LES ENSEIGNEMENTS ADAPTES ET LA SCOLARISATION DES ELEVES EN SITUATION DE HANDICAP (2 CA-SH) - SESSION 2017**

Destinataires : Tous destinataires

Dossier suivi par : Mme TAVERNIER - Chef de bureau du Pôle Carrière et Certifications Enseignants - Tel : 04 42 93 88 44

## **LE RECTEUR DE L'ACADEMIE D'AIX-MARSEILLE**

- VU le décret n° 2004-13 du 5 janvier 2004 créant le CAPA SH et le 2 CA SH ;

- VU l'arrêté ministériel du 5 janvier 2004 relatif à l'organisation de l'examen pour l'obtention du 2 CA SH (certification complémentaire pour les enseignements adaptés et la scolarisation des élèves en situation de handicap) ;

## **A R R E T E**

**ARTICLE 1** : Le registre des inscriptions à la session 2017 du 2 CA SH est ouvert du lundi 12 décembre 2016 au vendredi 27 janvier 2017 au Rectorat de l'Académie d'Aix-Marseille.

Les candidats devront faire une demande par courriel, à l'adresse suivante : francoise.tavernier@acaix-marseille.fr afin de recevoir le dossier papier nécessaire à leur inscription. Ils devront préciser l'adresse où le dossier devra leur être envoyé.

Le dossier complet est à poster en retour, au plus tard le vendredi 27 janvier 2017 dernier délai, le cachet de la poste faisant foi, à l'adresse suivante :

> Rectorat d'Aix en Provence DAFIP Bureau 205 Place Lucien Paye 13621 Aix en Provence Cedex 1

L'envoi en recommandé simple est conseillé. Tout dossier posté après la date limite du vendredi 27 janvier 2017 sera rejeté.

**ARTICLE 2** : La date limite pour l'envoi des mémoires professionnels (en 4 exemplaires) à la DAFIP du Rectorat (voir adresse ci-dessus) est fixée au Jeudi 13 juillet 2017 dernier délai, sous peine d'annulation de la candidature.

**ARTICLE 3** : Les épreuves auront lieu courant octobre/novembre 2017. Les candidats seront convoqués individuellement. Ils recevront un relevé de notes après la délibération du jury qui aura lieu à la mi-décembre 2017.

**ARTICLE 4** : Le Secrétaire Général de l'Académie d'AIX-MARSEILLE est chargé de l'exécution du présent arrêté.

*Signataire : Pour le Recteur et par délégation, Pascal MISERY, Secrétaire Général de l'Académie d'Aix-Marseille* 

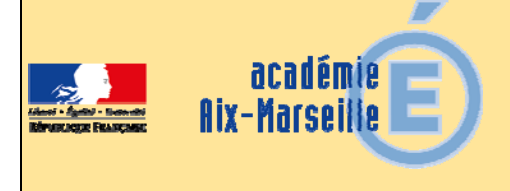

## Division des Structures et des Moyens

## DSM/16-722-27 du 14/11/2016

## **CREATION DES UNITES LOCALISEES POUR L'INCLUSION SCOLAIRE (ULIS), DISPOSITIFS POUR LA SCOLARISATION DES ELEVES EN SITUATION DE HANDICAP DANS LE SECOND DEGRE - RENTREE SCOLAIRE 2017**

Destinataires : IA-DASEN - Etablissements publics du second degré - Etablissements privés sous contrat du second degré

Dossier suivi par : CT-ASH : Mme MALLURET - Tel : 04 42 91 72 50 - DME : M. PITOT-BELIN - Tel : 04 42 91 71 55 - DEEP : M. GILLARD - Tel : 04 42 95 29 22 - IA-DASEN et IEN-ASH

La loi n° 2005-102 du 11 février 2005 pour l'égalité des droits et des chances, la participation et la citoyenneté des personnes handicapées dispose que le parcours de formation des élèves en situation de handicap se déroule prioritairement en milieu scolaire ordinaire.

La loi n° 2013-595 du 8 juillet 2013 d'orientation et de programmation pour la refondation de l'école de la République a introduit dans le code de l'éducation le concept d'école inclusive et engage tous les acteurs dans une nouvelle conception de la scolarisation des élèves en situation de handicap.

Dans le second degré comme dans le premier, les ULIS, dispositifs ouverts, constituent une des modalités de mise en œuvre de l'accessibilité pédagogique. Les élèves orientés en ULIS sont ceux qui nécessitent un enseignement adapté dans le cadre de regroupements en plus des aménagements et adaptations pédagogiques mis en œuvre par les équipes pédagogiques.

La circulaire n° 2015-129 du 21-08-2015 précise les modalités d'organisation et de fonctionnement de ces dispositifs.

- Toutes les demandes doivent faire l'objet d'une concertation préalable au sein du réseau d'établissements et en lien avec l'inspecteur de l'Education nationale chargé de l'adaptation scolaire et de la scolarisation des élèves en situation de handicap du territoire.
- Les demandes de création d'ULIS non retenues les années précédentes doivent faire l'objet de la constitution d'un nouveau dossier.
- En cas de fermeture, la demande doit être expressément formulée et argumentée de même qu'une demande de modification de dénominations.

Les chefs d'établissements (collèges, LEGT et lycées professionnels) publics et privés sous contrat, désireux d'ouvrir une ULIS à la rentrée scolaire 2016, doivent **obligatoiremen**t renseigner le dossier de demande ci-joint.

Après avis de l'IEN-ASH, **puis de l'IA-DASEN**, ce projet sera transmis à la division des moyens et des établissements (DME) ou à la division des établissements d'enseignement privé (DEEP) du rectorat,

## par voie électronique **Au plus tard pour le 25 NOVEMBRE 2016**

Aucune création ne sera envisagée sans qu'un dossier ne soit dûment complété. Les lycées publics comme privés sous contrat n'ont plus à saisir ces demandes de créations d'ULIS dans OSEC.

Ces demandes feront l'objet, comme l'ensemble de la carte des formations de l'académie, d'une consultation lors du CTA de janvier 2017.

Les créations seront effectuées en fonction des moyens et des priorités :

- *Pour les collèges et lycées*
- Améliorer le maillage territorial des dispositifs collectifs afin de mieux répondre aux besoins notifiés dans le projet personnalisé de scolarisation des élèves en situation de handicap
- Diversifier les projets spécifiques pour répondre aux différents troubles des élèves en situation de handicap
- *Pour les lycées professionnels*
- Ouvrir un dispositif favorisant l'organisation en réseau
- Offrir des formations accessibles au sein du réseau

A l'issue du CTA, un arrêté des dispositifs ULIS validés en carte de formation sera publié au bulletin académique.

**PJ** : Cadre de demande d'ouverture rentrée scolaire 2017 Protocole de fonctionnement des ULIS 2<sup>nd</sup> degré 2016-2017

*Signataire : Pour le Recteur et par délégation, Pascal MISERY, Secrétaire Général de l'Académie d'Aix-Marseille* 

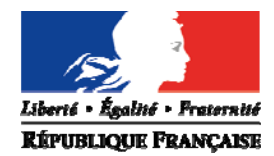

## **RENTREE SCOLAIRE 2017**

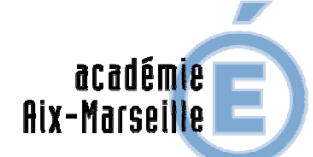

## **Demande d'ouverture d'une unité localisée pour l'inclusion scolaire 2nd degré (ULIS)**

 $\begin{array}{ll} \textbf{MINISTERE} \\ \textbf{DE L'ÉDUCATION NATIONALE} \\ \textbf{DE L'ENSEIGNEMENT SUPÉRIEUR} \end{array}$ ET DE LA RECHERCHE

> Nom de l'établissement : Adresse : Ville : Réseau d'établissements :

## **Cadre de la demande :**

C*irculaire n° 2015-129 du 21 août 2015, parue au BO n° 31 du 27 août 2015* 

**Dans le second degré**, comme dans le premier degré, les unités localisées pour l'inclusion scolaire (ULIS), dispositifs ouverts, constituent une des modalités de mise en œuvre de l'accessibilité pédagogique. Les élèves orientés en ULIS sont ceux qui nécessitent un enseignement adapté dans le cadre de regroupements en plus des aménagements et adaptations pédagogiques mis en œuvre par les équipes pédagogiques. Des critères de modulations permettent d'en définir les effectifs. La constitution du groupe d'élèves ne doit pas viser une homogénéité absolue, mais une compatibilité de leurs besoins et de leurs objectifs d'apprentissage, condition nécessaire à une véritable dynamique pédagogique.

**1**

## **Dénomination de l'ULIS demandée :**

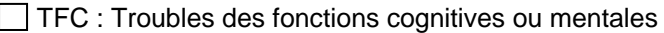

TSLA : Troubles spécifiques du langage et des apprentissages

TED : Troubles envahissants du développement (dont l'autisme)

 $\Box$  TFM : Troubles des fonctions motrices

 $\Box$  TFA : Troubles de la fonction auditive

 $\Box$  TFV : Troubles de la fonction visuelle

TMA : Troubles multiples associés (pluri-handicap ou maladie invalidante)

**Commentaires :** 

## **1) Connaissances des besoins sur le réseau**

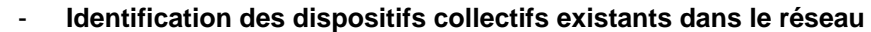

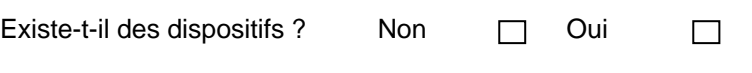

Si oui, lesquels ? Précisez l'intitulé et l'adresse :

□ ULIS école :

□ ULIS collège :

ULIS lycée :

## - **Identification des besoins**

Elèves concernés par le dispositif à créer : nombre, profil, origine…

- **Contacts préalables :**
- $\checkmark$  IEN ASH du secteur :
- $\checkmark$  Enseignant référent pour la scolarité des élèves en situation de handicap du secteur :

## **2) Contexte de la demande et ressources de l'établissement**

- Analyse du besoin de création en commission ASH sur le réseau :
- Engagement et mobilisation de l'équipe de direction, de l'équipe éducative élargie (médecin, infirmière, COP, CPE…) dans le projet :
- $\checkmark$  Formation des équipes, sensibilisation :
- Professeurs-ressources, titulaires du 2 CA-SH au sein de l'établissement :
- Précisions relatives au contexte pédagogique de l'établissement (équipe investie, porteuse du projet inclusif…) :
- Etude d'un fonctionnement en réseau d'établissements (avec la SEGPA du collège le cas échéant, avec d'autres lycées professionnels par exemple) :
- Avis du conseil d'administration si déjà sollicité :

## **3) Conditions matérielles**

Cette ouverture nécessite-t-elle des moyens ? Non □ Oui  $\Box$ Si oui, lesquels ?

## - **Moyens en locaux**

- $\checkmark$  Existe-t-il un ou des locaux appropriés ?
- Au-delà de la salle de classe, disposez-vous de locaux pour des soins ou des rééducations ?
- Leur positionnement dans l'espace de l'établissement vous semble-t-il favoriser l'inclusion des élèves dans la vie scolaire ?
- Le conseil général ou régional est-il associé au projet : accessibilité des locaux, aménagement… ?

## - **Moyens en équipements /matériels (à préciser)**

 Une demande d'équipements sera-t-elle formulée auprès du conseil général ou régional dans le cadre du plan régional d'équipements des lycées publics (PRELP) ?

**4** 

## **4) Partenariats**

- Un partenariat médico-social a-t-il déjà été envisagé (IME, SESSAD…) ?
- Un partenariat en vue de l'insertion professionnelle a-t-il déjà été envisagé ?

## **5) Etat d'avancée du projet**

- $\checkmark$  Connaissance du public :
- $\checkmark$  Sensibilisation de l'équipe éducative :
- $\checkmark$  Formations sollicitées dans le cadre du plan de formation établissement (PFE) :
- $\checkmark$  Besoins pour mettre en œuvre le projet :

## **Cadre réservé à l'administration**

**5** 

Avis de l'IEN-ASH :

Avis de l'IA-DASEN :

Avis du conseiller technique ASH auprès du recteur :

## **CONTACTS**

## **IEN ASH des Alpes de Haute-Provence**

Madame Ariane MEYER Tél : 04 92 36 68 83

**IEN ASH des Hautes-Alpes**  Madame Mireille BELLAIS Tél : 04 92 56 57 05

## **IEN ASH des Bouches du Rhône**

Circonscription ASH EST Tél : 04 42 21 12 99

Circonscription ASH MARSEILLE Tél: 04 91 53 76 59

Circonscription ASH OUEST : Tél : 04 90 49 01 78

## **IEN ASH du Vaucluse**  Madame Dominique PAPON Tél: 04 90 32 95 50

Mél : ce.040030l@ac-aix-marseille.fr

Mél : ce.ien.a-ais@ac-aix-marseille.fr

Monsieur Jean-Pierre ABBOU Mél : j-pierre.abbou@ac-aix-marseille.fr

Madame Magali BASSET Mél : magali.basset@ac-aix-marseille.fr

Madame Marie-Hélène LE MERCIER Mél : ce.0134012r@ac-aix-marseille.fr

Mél : dominique.papon@ac-aix-marseille.fr

**Conseiller technique pour la scolarisation des élèves handicapés auprès du Recteur :**  Madame Anne MALLURET Tel : 04 42 95 29 46 Mél : ce.ctash@ac-aix-marseille.fr

Site académique ASH : https://www.pedagogie.ac-aix-marseille.fr/jcms/c\_59320/fr/accueil

Liberiá » Esolitá » Fraternitá **RÉPUBLIQUE FRANÇAISE** 

*2016 - 2017* 

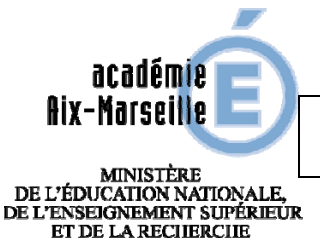

## **Unités localisées pour l'inclusion scolaire PROTOCOLE**

## *Textes de référence*

- **Loi n° 2005-102 du 11 février 2005** pour l'égalité des droits et des chances, la participation et la citoyenneté des personnes handicapées
- **Loi n° 2013-595 du 8 juillet 2013** d'orientation et de programmation pour la refondation de l'école de la République (art. 37)
- **Articles D. 351-3 à D. 351-20 du code de l'Education** précisant les modalités de mise en œuvre des parcours de formation des élèves présentant un handicap
- **Circulaire n° 2010-088 du 18 juin 2010 Point 4.3 -** relative à la scolarisation des élèves handicapés : dispositif collectif au sein d'un établissement du second degré (BO n° 28 du 15/07/2010)
- **Circulaire n° 2015-129 du 21 août 2015 r**elative aux unités localisées pour l'inclusion scolaire, dispositifs pour la scolarisation des élèves en situation de handicap dans le premier et second degré (BO n° 31 du 27/08/2015)

## *L'ULIS : un dispositif ouvert de scolarisation*

Les unités localisées pour l'inclusion scolaire implantées en école, en collège ou en lycée d'enseignement général et technique et en lycée professionnel, constituent une des modalités de mise en œuvre de l'accessibilité pédagogique pour les élèves en situation de handicap ou présentant un trouble de santé invalidant.

Les élèves orientés en ULIS sont ceux qui, en plus des aménagements et adaptations pédagogiques et des mesures de compensation mis en œuvre par les équipes éducatives, nécessitent un enseignement adapté dans le cadre de regroupements.

 *Les ULIS constituent, en milieu scolaire ordinaire, des dispositifs ouverts offrant des possibilités d'apprentissage souples et diversifiées.* 

## *L'ULIS : un maillage académique*

L'ULIS correspond à une réponse adaptée aux besoins de certains élèves en situation de handicap présentant des :

- TFC : troubles des fonctions cognitives ou mentales
- TSLA : troubles spécifiques du langage et des apprentissages
- TED : troubles envahissants du développement (dont l'autisme)
- TFM : troubles des fonctions motrices
- TFA : troubles de la fonction auditive
- TFV : troubles de la fonction visuelle
- TMA : troubles multiples associés (pluri-handicap ou maladie invalidante).
	- *Ces dénominations ne constituent pas pour les ULIS, une nomenclature administrative mais les grands axes de leur organisation.*

**1** 

## **Rectorat**

Dossier suivi par Anne Malluret CT-ASH Téléphone 04 42 91 72 50 Fax 04 42 91 70 06 Mél anne.malluret @ac-aix-marseille.fr

**Place Lucien Paye 13621 Aix-en-Provence cedex 1**

## *La constitution*

**2/4** 

L'ULIS offre aux élèves orientés la possibilité de poursuivre en inclusion des apprentissages adaptés à leurs potentialités et à leurs besoins et d'acquérir des compétences sociales et scolaires, même lorsqu'ils sont très réduits.

La constitution d'un groupe d'élèves d'une ULIS ne doit pas viser une homogénéité absolue des élèves mais une compatibilité de leurs besoins et de leurs objectifs d'apprentissage.

L'orientation en ULIS ne répond pas aux besoins des élèves qui nécessitent sur tous les temps de scolarisation, y compris sur les temps de regroupement, l'accompagnement par une personne chargée d'une aide humaine individuelle ou mutualisée sauf pour un accompagnement induit par la nécessité de soins physiologiques permanents.

 *La constitution des groupes d'élèves conditionne une véritable dynamique pédagogique au sein du dispositif.* 

#### *L'orientation et l'affectations des élèves*

L'orientation d'un élève en situation de handicap dans un établissement scolaire au titre d'une ULIS nécessite obligatoirement une décision de la commission des droits et de l'autonomie des personnes handicapées (CDA-PH) de la maison départementale des personnes handicapées (MDPH) dans son projet personnalisé de scolarisation (PPS).

Plus encore que pour les autres élèves, la réussite des phases d'orientation engagées par le coordonnateur en étroite collaboration avec les acteurs de la scolarisation dont les psychologues de l'Education nationale, doit donner lieu à une préparation spécifique. Ces éléments dédiés au volet orientation sont constitutifs du bilan réalisé lors de la réunion de l'équipe de suivi de scolarisation (ESS). Ils sont transmis à la commission des droits et de l'autonomie des personnes handicapées (CDA-PH) dans le cadre du réexamen du guide d'évaluation scolaire (GEVA-Sco).

Les projets de formation des élèves souhaitant bénéficier d'une ULIS en lycée professionnel sont transmis à la commission spécifique départementale sous forme d'un tableau formalisé la dernière année de collège.

 *Les décisions d'affectation des élèves orientés en ULIS pour les établissements d'enseignement public sont arrêtées dans le cadre de commission départementale au titre des procédures d'orientation et d'affectation mises en place par les directions académiques des services de l'éducation nationale. Ces affectations doivent clairement mentionner la classe de référence suivie par l'élève : niveau et formation.* 

Le parcours scolaire avec le dispositif collectif pourra être prolongé si cela répond aux besoins exprimés dans le projet personnalisé de scolarisation.

#### *L'organisation pédagogique*

**L'organisation pédagogique de l'ULIS** relève d'un co-pilotage entre l'IEN-ASH, l'IEN de circonscription ou le chef d'établissement. Elle est placée sous la responsabilité du directeur de l'école ou du chef d'établissement qui procède à l'inscription des élèves.

- Au niveau des collèges, les MEFS ULIS sont déclinés par niveau : 6EULIS, 5EULIS, 4EULIS et 3EULIS,
- Au niveau des lycées d'enseignement général et technique et des lycées professionnels, toutes les formations de collège et de lycée peuvent être associées à un type de formation ULIS, ce qui permet de décrire précisément la formation ou le niveau de formation d'un élève, tout en indiquant que celui-ci relève du dispositif ULIS.

## **L'organisation pédagogique,** renseignée chaque année par le coordonnateur précise :

- Les besoins des élèves
- La classe de référence pour chaque élève
- Les objectifs d'apprentissage
- Les modalités adaptées
- L'organisation des enseignements
- Les moyens spécifiques indispensables

## *Le projet d'école ou d'établissement comporte un volet sur le fonctionnement de l'ULIS et prend en compte les projets personnalisés de scolarisation (PPS).*

Le fonctionnement de l'ULIS engage tous les acteurs de l'établissement. Dans le cadre de son PPS, l'enfant peut bénéficier d'un accompagnement par un service ou un établissement médico-social ou par des professionnels libéraux. La coopération entre les établissements scolaires et les établissements et services du secteur médico-social est organisée conventions passées entre ces établissements.

#### *Des formations collectives inter-catégorielles sont ouvertes dans le cadre du plan académique de formation et des accompagnements sont systématiquement proposés lors de la création*.

Le projet de l'ULIS peut prévoir l'affectation par l'IA-DASEN, d'un personnel assurant les missions d'auxiliaire de vie scolaire collectif. Le personnel AVS-Co fait partie de l'équipe éducative et participe, sous la responsabilité pédagogique du coordonnateur à l'encadrement et à l'animation des actions éducatives conçues dans le cadre de l'ULIS lors des regroupements ou lorsque les élèves sont scolarisés dans leur classe de référence.

## *Le coordonnateur*

Chaque ULIS est dotée d'un coordonnateur, titulaire du CAPA-SH ou du 2 CA-SH avec l'option la mieux adaptée au projet du dispositif. Les temps de présence de l'élève bénéficiant de l'ULIS au collège ou en lycée ne sont pas en corrélation avec les obligations réglementaires de service du coordonnateur de l'ULIS.

L'obligation réglementaire de service (ORS) du corps d'origine est complétée d'HSE (ASIE) dans le cadre de sa participation aux réunions de coordination et de synthèse, conformément aux dispositions de la circulaire n°74-148 du 19 avril 1974 (à hauteur maximum de 2 heures hebdomadaires). S'agissant de la saisie des services d'enseignement (STSWEB), le descriptif pourra éventuellement intégrer une ARE, sur accord de la DME, si le service d'enseignement est inférieur à l'ORS précitée.

 Le chef d'établissement et l'IEN-ASH devront veiller à ce que les élèves bénéficiant de l'ULIS suivent effectivement l'ensemble des enseignements, auxquels ils ont droit, avec les aménagements et adaptations nécessaires.

## *La nomination des coordonnateurs d'ULIS 2nd degré fait l'objet d'un recrutement académique inter-degré selon le projet pédagogique.*

## **L'action du coordonnateur** s'organise autour de 3 axes :

- l'enseignement aux élèves lors des temps de regroupement au sein de l'ULIS
- la coordination de l'ULIS et les relations avec les partenaires extérieurs
- le conseil à la communauté éducative en qualité de personne ressource

Le coordonnateur de l'ULIS est évalué par l'IEN-ASH s'il est professeur des écoles. L'inspection des professeurs du 2<sup>nd</sup> degré peut donner lieu à une inspection conjointe de l'inspecteur disciplinaire accompagné d'un IEN-ASH. Le coordonnateur rédige annuellement un rapport d'activité.

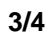

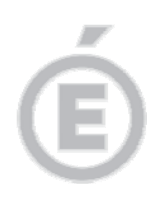

**4/4** 

## *Le parcours de formation des élèves*

Plus encore que pour tous les autres élèves, pour les élèves bénéficiant d'une ULIS, la formation des phases d'orientation doit donner lieu à une préparation spécifique dans le cadre du parcours Avenir. Ils bénéficient des dispositifs de droit commun visant la préparation à ces transitions.

 *Pour ces élèves, le parcours de formation et d'orientation prendra appui sur un portefeuille de réussite composé du livret personnel de compétences et d'attestations de stages en milieu professionnel.* 

## *Dispositifs particuliers*

## **En lycée général ou technologique**

Pour les élèves bénéficiant de l'ULIS dont le PPS prévoit la préparation d'un diplôme de l'enseignement général ou technologique, l'équipe pédagogique, singulièrement le coordonnateur de l'ULIS, accompagne le projet de poursuite d'études et prépare les élèves aux conditions particulières de travail qu'ils rencontreront dans l'enseignement supérieur. L'enseignant référent prend contact, le moment venu, avec le correspondant « handicap » de l'enseignement supérieur afin d'assurer la transition avec l'université.

## *Pour ces élèves, dès la seconde, un dispositif d'orientation active se met en place au sein de l'établissement.*

## **En lycée professionnel**

Afin de favoriser l'accès aux formations professionnelles pour les élèves présentant des troubles des fonctions cognitives ou des troubles envahissants du développement, les unités localisées pour l'inclusion scolaire sont prioritairement implantées en lycée polyvalent ou en lycée professionnel.

Les élèves ont accès aux formations professionnelles de leur lycée et des établissements du réseau dans le cadre d'un conventionnement.

## *Un modèle académique précise les conditions de fonctionnement et définit les obligations spécifiques d'un fonctionnement en réseau.*

Pour les élèves n'ayant pas été en mesure d'accéder à une qualification reconnue, une attestation de compétences professionnelles sera délivrée. Bien que ne s'agissant pas d'un document valant *stricto sensu* attestation d'examen, il apparaît opportun que celui-ci émane du service académique « examens et concours » afin que les élèves ayant achevé la dernière année scolaire sans l'obtention d'un CAP puissent cependant disposer de validations partielles de connaissances et de compétences.

 *Le dispositif académique « passerelle handicap école entreprise » (PH2E) contribuera par ses actions à l'accompagnement vers l'insertion professionnelle et l'accès à l'emploi.* 

*Pièces jointes (à disposition sur le site académique)* 

- Modèle de convention de mise en réseau autour d'une ULIS LP et annexe
- Modèle de convention de coopération avec les établissements et services médicosociaux et annexe
- Modèle d'attestation de compétences professionnelles

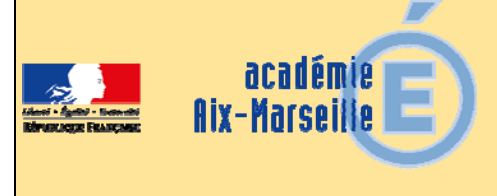

## Division des Affaires Financières

## DAF/16-722-20 du 14/11/2016

## **ORGANISATION DES CONGES BONIFIES 2016-2017 - PERSONNELS EN POSTE EN METROPOLE**

Références : Décret n° 78-399 du 20 mars 1978 relatif à la prise en charge des frais de voyage de congés bonifiés accordés dans les DOM aux fonctionnaires de l'Etat - Décret n°2014-729 du 27 juin 2014 portant application à Mayotte des dispositions relatives aux congés bonifiés pour les magistrats et fonctionnaires - Circulaire du 16 août 1978 relative aux congés bonifiés dans la fonction publique d'Etat - Circulaire du 5 novembre 1980 relative à la définition de la notion de résidence habituelle - Circulaire n°2129 du 3 janvier 2007 relative aux conditions d'attribution des congés bonifiés aux agents des 3 fonctions publiques

Destinataires : MM. les Présidents d'Université - Mmes et MM les Directeurs des services de documentation des Universités - MM. les Inspecteurs d'Académie, Directeurs des services départementaux de l'Education Nationale (pour les établissements du 1er degré) - Direction de la Jeunesse, des Sports et de la cohésion sociale PACA - M. le Délégué régional de l'ONISEP - M. le Directeur de l'ENSAM, campus d'Aix-en-Provence - M. le Directeur du CROUS - M. le Directeur du CRDP, de Canopé d'Aix-Marseille - M. le Directeur du CREPS, PACA - M. le Directeur de l'Ecole Nationale Supérieure Maritime - Mme la Directrice de CEREQ - Mmes et MM les chefs d'établissement de l'Académie d'Aix-Marseille - Mmes et MM. les chefs de division, et service du Rectorat d'Aix-Marseille

Dossier suivi par : Mme APPRIN - Tel. : 04 42 91 73 20 - Mme BECK - Tel. : 04 42 91 72 75

Pour permettre l'établissement du plan de transport de la campagne 2017, c'est-à-dire le recensement des personnels sollicitant l'octroi d'un congé bonifié, les agents trouveront ci-dessous toutes les instructions relatives aux conditions de fond et de forme pour l'ouverture de leurs droits, ainsi qu'un calendrier de cette opération.

## **I / CONDITIONS D'OUVERTURE DES DROITS :**

Les fonctionnaires de l'État, exerçant leurs fonctions sur le territoire métropolitain et dont la résidence habituelle se situe dans un D.O.M., peuvent bénéficier de la prise en charge par l'État, des frais de voyage dans le cadre d'un congé bonifié, sous réserve de justifier d'une durée minimale de service ininterrompue de trente-six mois.

Les critères susceptibles d'établir la réalité des intérêts déclarés sont énumérés, de façon non limitative, par la circulaire ministérielle du 5 novembre 1980 (domiciliation des père et mère ou à défaut des parents les plus proches, possession ou location de biens fonciers, lieu de naissance, domiciliation personnelle avant l'entrée dans l'administration, bénéfice antérieur d'un congé bonifié, tous autres éléments d'appréciation...).

## **II / CONSTITUTION DES DOSSIERS :**

Les intéressés sont tenus de compléter les formulaires de demande figurant en annexe n° 1 et n° 2 et de porter les renseignements concernant les ayants droit.

A ce titre, est prévue la prise en charge :

- des enfants de moins de 20 ans à la date du départ et scolarisés.

- du conjoint marié, en état de concubinage ou du partenaire lié par un P.A.C.S., sous réserve de ne pouvoir prétendre à un régime de congés bonifiés propre à son employeur, et de ne pas disposer de ressources personnelles imposables, supérieures ou égales au traitement annuel afférent à l'indice brut 340 (17 942,90 €) .

Toute évolution dans la composition de la famille, entre la demande et la date de départ en congé, doit être signalée, par écrit, aux services gestionnaires de personnel ainsi qu'à la Division des Affaires Financières du rectorat.

**IMPORTANT : Il est rappelé aux bénéficiaires que, dans l'hypothèse où un billet émis devrait être annulé de leur fait, l'administration serait dans l'obligation de mettre à leur charge, les pénalités financières imposées, en pareil cas, par la compagnie de transport.** 

## **III / ÉCHÉANCIER DE DÉPÔT DES DEMANDES :**

Les candidats doivent présenter leur demande, par voie hiérarchique :

• **avant le 18 novembre 2016,** pour l'été 2017.

*RAPPEL : Aux termes de l'article 8 du décret n° 78.399 du 20 mars 1978, les personnels enseignants, d'éducation et d'orientation des établissements d'enseignement et des centres de formation scolaires ou universitaires doivent inclure le congé bonifié dans la période des grandes vacances scolaires ou universitaires.* 

Aussi, la date d'effet du départ en congé bonifié doit être fixée en fonction du calendrier des congés scolaires de l'été 2017 et des nécessités de service appréciées par le chef d'établissement ou de service.

**Les dossiers de candidature sont transmis selon les modalités suivantes :** 

**- l'original au gestionnaire de personnel : DIPE, DIEPAT, DEEP, DASEN (1er degré), DRH (Universités) accompagné d'une demande d'un arrêté de congé bonifié,** 

**- le double du dossier complet à la Division des Affaires Financières – bureau des frais de déplacement, pour la réservation des billets.** 

## **IV/ INDEMNITE DE CHERTE DE VIE :**

Les agents bénéficiaires d'un congé bonifié, étant également bénéficiaires d'une "indemnité de cherté de vie", ils doivent**, dès leur retour**, transmettre par voie hiérarchique à leur service gestionnaire, une demande d'attribution de cette indemnité, **accompagnée des originaux des billets d'avion et des cartes d'embarquement**.

Je vous remercie d'assurer une large diffusion des présentes instructions, de veiller à la bonne application et au respect de ce calendrier.

*Signataire : Pour le Recteur et par délégation, Pascal MISERY, Secrétaire Général de l'Académie d'Aix-Marseille* 

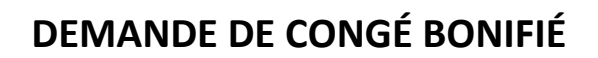

Période d'été 2017 : **le 18 novembre 2016 pour l'envoi du dossier**

 $\Box$  (1) Mayotte  $\Box$  (1) Mayotte  $\Box$ 

académie

 $\begin{minipage}{0.5\linewidth} \textbf{MINISTER} \\ \textbf{DE L'EDUCATION NATIONALE} \\ \textbf{DE L'ENSEIGNEMENT SUPERIEUR} \end{minipage}$ ET DE LA RECHERCHE

Aix-Marseille

- 
- $\Box$  (1) St Pierre-et-Miquelon  $\Box$  (1) Guadeloupe

Aéroport de départ : **Acceleration de départ : Date de départ : Date de départ :** 

## **RENSEIGNEMENT CONCERNANT L'AGENT**

NOM : Prénom :

Date et Lieu de naissance (Département) :

Situation de famille (1) :  $\qquad \qquad \Box$  célibataire  $\qquad \qquad \Box$  veuf (ve)

Adresse personnelle :

Adresse mail :

Affectation :

Résidence administrative :

Date de nomination : ‐ en métropole :

Avez‐vous déjà bénéficié d'un congé bonifié ou administratif ‐ en métropole ?

Si oui, préciser au titre de quelle(s) année(s) :

Date de prise de fonctions après un congé bonifié ou administratif - en métropole ?

‐ dans un DOM ?

Indiquer les dates de congé de longue durée, de congé parental ou de disponibilité, obtenus pendant les 3 dernières années civiles :

‐ dans un DOM :

Avez-vous déposé, pour la prochaine rentrée, une demande de mutation, dans le département pour lequel vous sollicitez un congé bonifié, ou envisagez-vous de le faire (2) ?  $\Box$  OUI  $\Box$  NON (1)

(1) Cocher la case concernée

(2) Il est rappelé que les dispositions de la circulaire du 25 février 1985 stipulent qu' "une durée de douze mois doit nécessairement s'écouler, entre la date de retour d'un voyage pris en charge et la date de départ du voyage suivant la prise en charge".

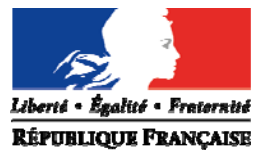

 $\Box$  (1) Martinique  $\Box$  (1) La Réunion

**ANNEXE 1**

Date de retour :

 $\Box$  marié(e)  $\Box$  divorcé(e)  $\Box$  PACS  $\Box$  $\square$  union libre

N° téléphone portable :

Grade : 
Grade :  $\qquad \qquad$  Discipline/Fonction :

‐ dans un DOM ?

**ANNEXE 1 suite**

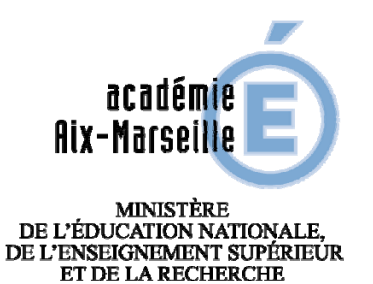

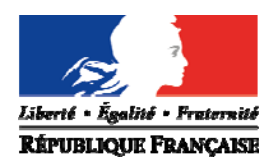

## **RENSEIGNEMENTS CONCERNANT LES AYANTS DROIT**

## **ENFANT(S) À CHARGE (1)**

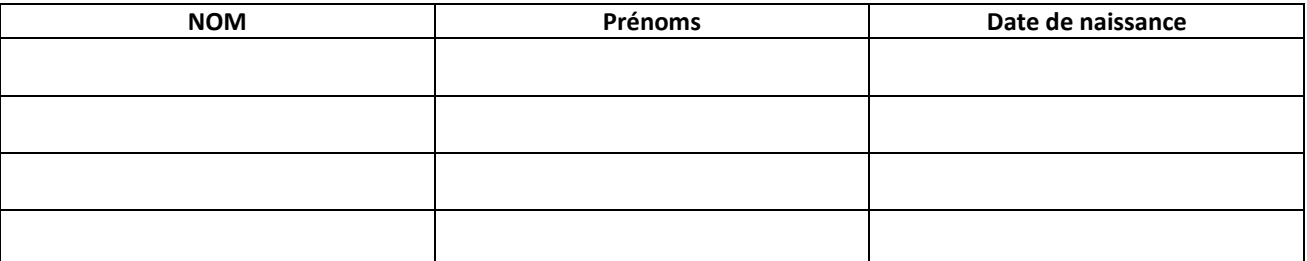

## **CONJOINT PRIS EN CHARGE PAR LE MINISTÈRE**

*(Δ le conjoint non pris en charge doit réserver lui‐même ses billets d'avion.)*

NOM Prénom :

Date et Lieu de naissance (Département) : Nom de jeune fille :

Profession :

Nom, adresse et numéro de téléphone de son employeur :

Votre conjoint est‐il (elle) agent d'une administration ou d'une entreprise, dans laquelle s'applique un régime de congé bonifié ?

Si oui, laquelle ? Indiquer les coordonnées du service chargé de la mise en route. Si non, joindre une attestation de non‐prise en charge pour lui (elle)‐même et les enfants

## **PIÈCES JUSTIFICATIVES (2)**

 $\Box$  la demande de congé bonifié (annexe 1)

 $\Box$  la copie du livret de famille faisant apparaître le cas échéant les enfants à charge

 $\square$  une attestation de domicile dans le DOM

Une photocopie du titre de propriété dans le DOM

 $\square$  ou un document justifiant du centre des intérêts moraux et matériels dans le DOM

 un relevé d'identité bancaire, postale ou d'épargne, aux prénom et nom de l'agent faisant apparaître la domiciliation

 $\Box$  une photocopie de l'avis d'imposition de l'année 2016 (revenus 2015) (3)

un certificat de scolarité ou d'apprentissage de l'année scolaire **en cours**, pour les enfants de 16 à 20 ans

 une photocopie de l'extrait de jugement de divorce ou de séparation faisant apparaître, selon le cas, "le titulaire de la garde de l'enfant" ou "le parent qui a l'exercice de l'autorité parentale"

une photocopie de la carte d'invalidité à 80 %

 une attestation de l'employeur du conjoint, certifiant la non‐prise en charge du voyage du conjoint et/ou des enfants

En complément, ultérieurement :

une photocopie du bulletin de paie de décembre 2016 du conjoint ayant droit (à verser en complément du dossier, dès son établissement) (3)

 L'arrêté d'ouverture des droits **pris par les services gestionnaires de personnel** (à demander par l'intéressé à son gestionnaire, qui le transmettra directement au Bureau des frais de déplacement du Rectorat)

(1) Les enfant(s) du fonctionnaire et/ou du **conjoint** à charge, au sens de la législation sur les prestations familiales. *ATTENTION : ne* pas comptabiliser les membres de la famille (conjoint et enfant(s) susceptible(s) d'être pris en charge, au titre d'une autre *administration ou entreprise).*

(2) Cocher la case concernée.

(3) Uniquement en cas de prise en charge du conjoint par mes services.

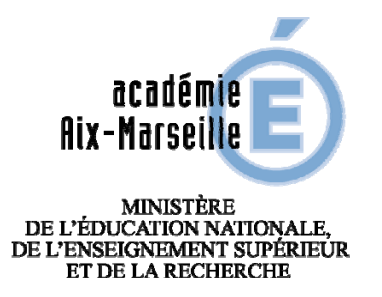

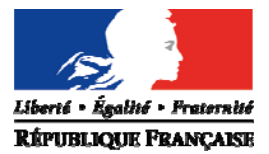

## **DÉCLARATION SUR L'HONNEUR**

J'atteste sur l'honneur l'exactitude des renseignements fournis et m'engage à signaler immédiatement toute modification intervenant dans ma situation familiale.

*A………………………………………………………. le……………………………………………………*

*Signature de l'agent*

**AVIS DU SUPÉRIEUR HIÉRARCHIQUE**

Sur la durée du congé allant du **manufature du contra la contra du** au

*A…………………………………………………… le………………………………………………..*

*Le supérieur hiérarchique : (cachet et signature)*

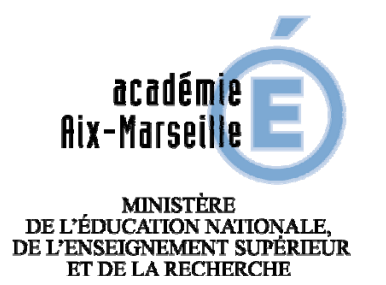

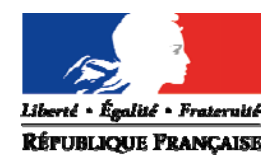

Affaire suivie par : Muriel APPRIN / Patricia BECK Tél : 04.42.91.73.20 / 04.42.91.72.75

## **FICHE DE RECENSEMENT – CONGES BONIFIES ETE 2017**

**DESTINATION :**

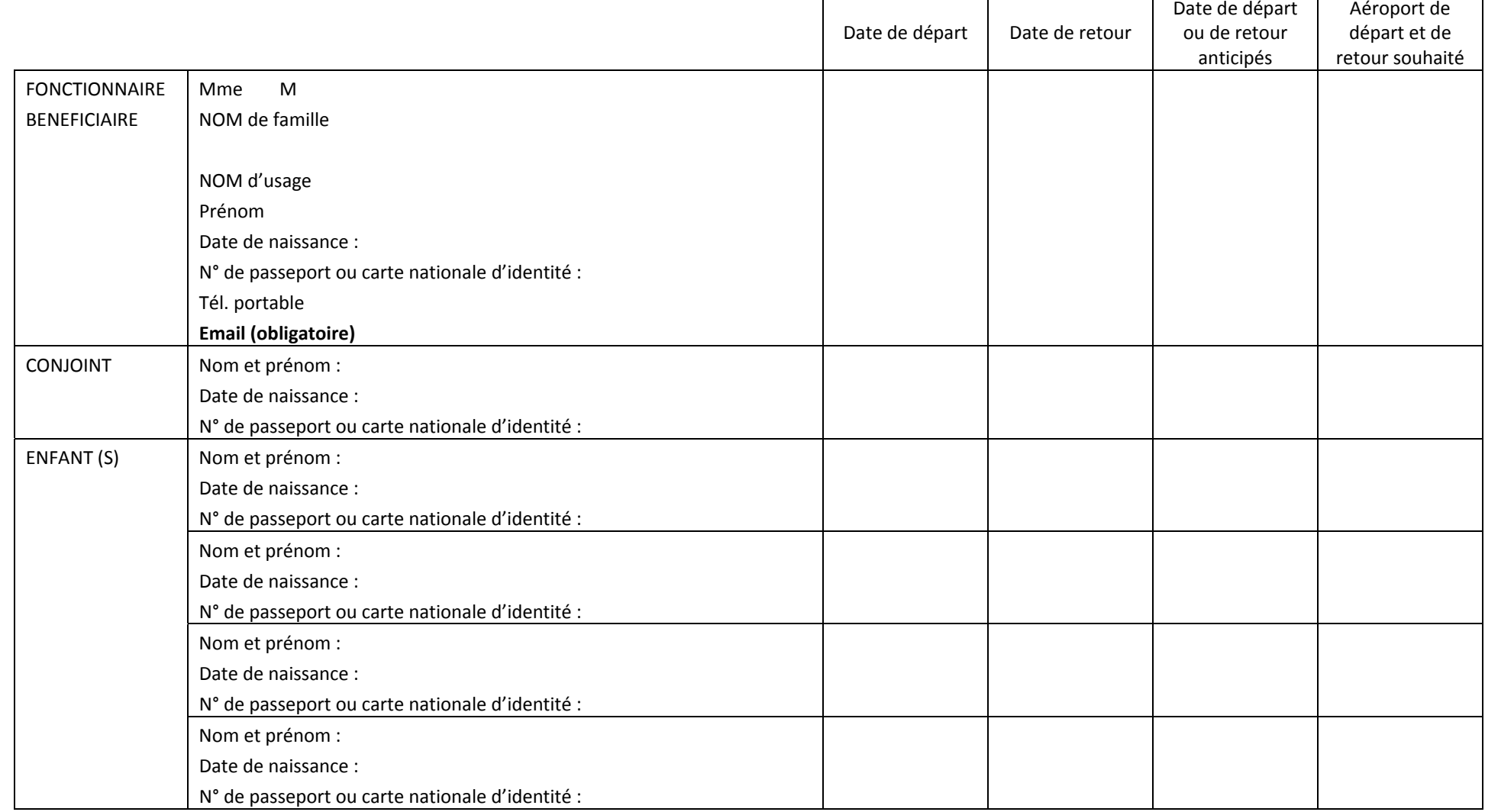

## **DOSSIER COMPLET A RETOURNER IMPERATIVEMENT AVANT LE 18 NOVEMBRE 2016**

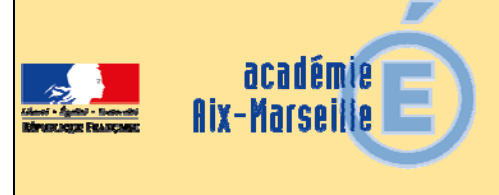

## Division des Examens et Concours

## DIEC/16-722-1683 du 14/11/2016

## **ORGANISATION DU CONCOURS GENERAL DES METIERS - SESSION 2017**

Référence : Note de service publiée au BO n°42 du jeudi 17 novembre 2016

Destinataires : Mesdames et messieurs les chefs d'établissements des lycées professionnels publics et privés sous contrats, des CFA

Dossier suivi par : Mme MOLENAT - Tel : 04 42 91 72 87

La présente note a pour objet de préciser les modalités de mise en œuvre et d'organisation de la session 2017 du concours général des métiers.

En liminaire : 2 modifications à noter au titre de la session 2017

- La spécialité « artisanat et métiers d'art option ébéniste » du baccalauréat professionnel ouvrant droit au concours général des métiers est supprimée,
- Le concours général des métiers est dorénavant ouvert aux élèves de terminale de brevet des métiers d'art dans la spécialité « ébéniste ».

## **1) PRINCIPES GÉNÉRAUX :**

Le concours général des métiers a pour fonction de distinguer les meilleurs jeunes en classe de terminale ou année de terminale de baccalauréat professionnel qui suivent assidûment les enseignements en classe des établissements publics ou privés sous contrat de type lycée professionnel (LP ou SEP) ou centre de formation d'apprentis (apprentis et titulaires de contrats de qualifications).

Le concours est ouvert pour la session 2017 dans les spécialités qui figurent sur la fiche récapitulative jointe en annexe.

Le concours comporte :

- Une première partie, dans l'académie, qui se déroulera **le mercredi 8 mars 2017** pour toutes les spécialités.
- $\checkmark$  Une seconde partie, dans l'établissement et l'académie d'accueil, qui seront déterminés ultérieurement dans la circulaire élaborée par l'académie en charge de la spécialité. Réservée aux seuls candidats sélectionnés par le jury national, elle se déroulera sous forme d'épreuve pratique organisée au plan national, à titre d'épreuve finale du concours, **entre le mardi 9 mai et le mercredi 31 mai 2017.**

## **2) CONDITIONS D'INSCRIPTION :**

Seuls les chefs d'établissements et les directeurs de CFA proposent les candidats, après avis des enseignants.

Seuls les meilleurs jeunes, qui présentent les meilleures chances de succès devront être présentés, ce qui implique de **restreindre la présentation à cinq élèves ou apprentis** dans chaque spécialité.

Les candidats **doivent impérativement** être scolarisés en classe de terminale ou année de terminale de baccalauréat professionnel de la spécialité choisie pour le concours et être âgés de 25 ans au plus à la date de clôture des inscriptions.

Les candidats au concours général des métiers doivent être en règle avec l'obligation de recensement ou de participation à la journée défense et citoyenneté.

## **3) CALENDRIERS et MODALITÉS D'INSCRIPTION :**

#### **Du lundi 21 novembre 2016 au lundi 12 décembre 2016 inclus :**

- $\checkmark$  Préinscriptions des établissements non encore inscrits,
- $\checkmark$  Inscriptions des candidats,

à l'adresse suivante de l'application **: http://applications.eduscol.education.fr/D0073F/cgweb.php**

Sur le site est également disponible une notice de procédure d'inscription.

Pour les établissements n'ayant encore jamais présenté de candidats, une préinscription est indispensable.

#### **Au plus tard le vendredi 16 décembre 2016 :**

Retour, à la DIEC 3.05 de l'annexe 1 complétée et signée, accompagnée des confirmations d'inscription.

Ces dernières, ne comportant aucune rature ou surcharge, sont signées par les candidats, les professeurs et les chefs d'établissement.

Au vu du nombre et de la répartition des candidats au sein des différentes spécialités, des informations et instructions complémentaires seront communiquées d'une part aux établissements présentant des candidats et d'autre part aux établissements désignés comme centres d'épreuves écrites.

*Signataire : Pour le Recteur et par délégation, Blandine BRIOUDE, Secrétaire Générale Adjointe de l'Académie d'Aix-Marseille* 

## **ACADÉMIE D'AIX-MARSEILLE**

Dossier suivi par Mme Claire MOLENAT 04 42 91 72 87

**DES MÉTIERS** 

**SESSION 2017**

**CONCOURS GÉNÉRAL** 

**FICHE RÉCAPITULATIVE** à expédier dûment renseignée au Rectorat - DIEC 3.05 pour le **16 décembre 2016 délai de rigueur**

## **FICHE RÉCAPITULATIVE PAR ÉTABLISSEMENT**

## **1- Spécialités de baccalauréat professionnel**

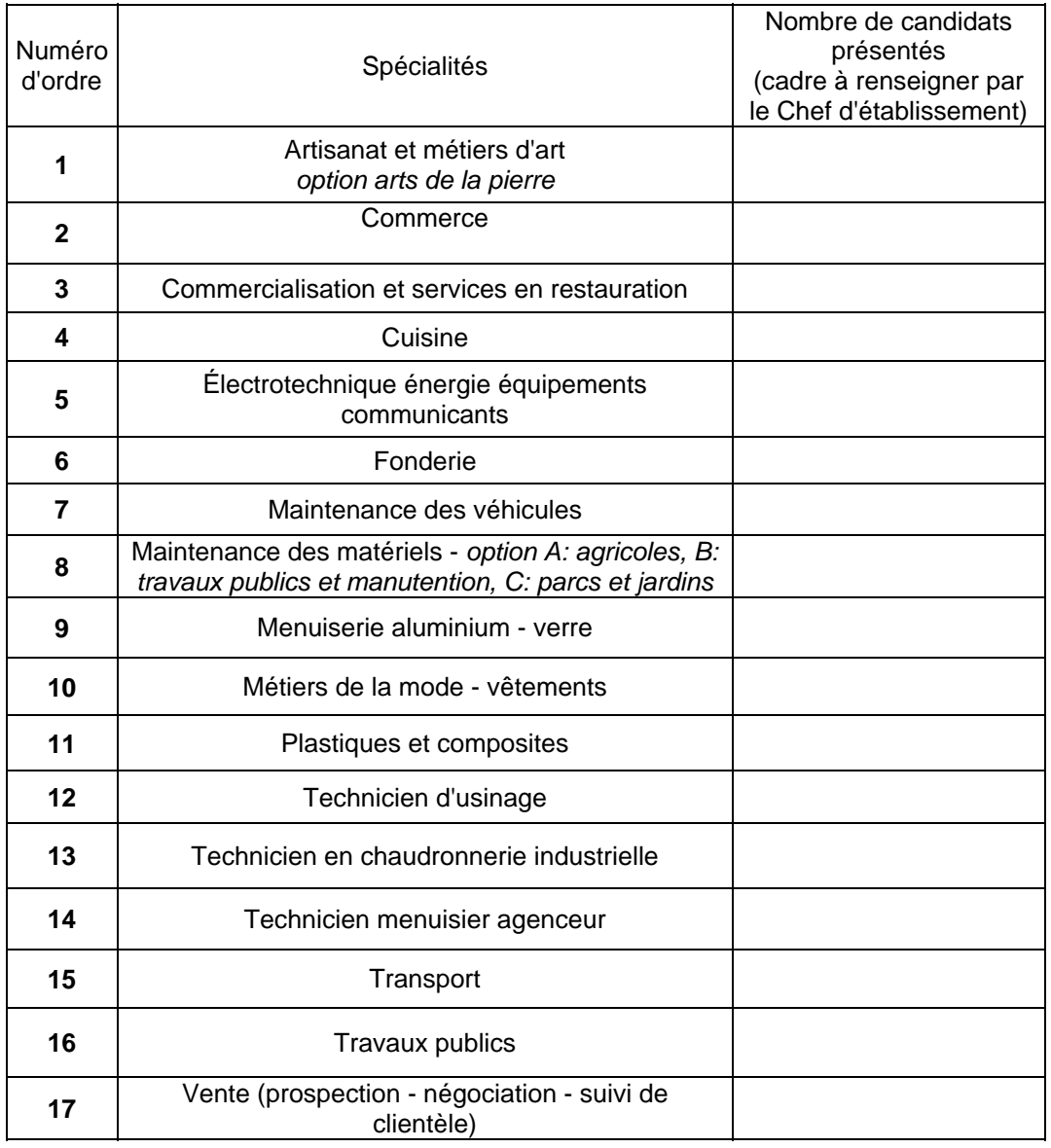

## **2- Brevet des métiers d'art**

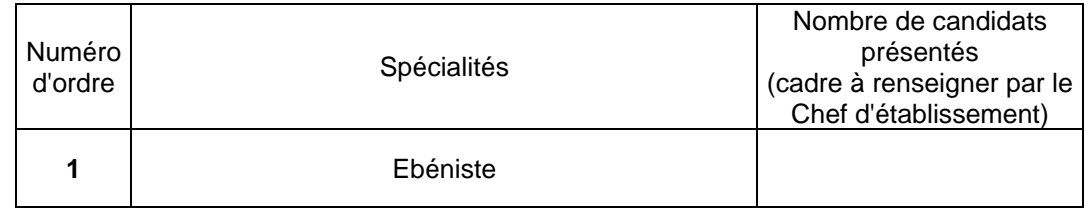

Fait à  $\qquad \qquad ,$  le  $\qquad \qquad$  Cachet de l'Établissement

Signature du Chef d'Établissement :

# édu**SCOL**

## **Concours** général des lycées et des métiers session 2017

# Procédure d'inscription

## À l'attention des établissements scolaires

Ces documents peuvent être utilisés et modifiés librement dans le cadre des activités d'enseignement scolaire, hors exploitation commerciale.

Toute reproduction totale ou partielle à d'autres fins est soumise à une autorisation préalable du Directeur général de l'enseignement scolaire.

La violation de ces dispositions est passible des sanctions édictées à l'article L.335-2 du Code la propriété intellectuelle.

Octobre 2016

## **Procédure d'inscription au Concours général des lycées et des métiers Session 2017**

## **À l'attention des établissements scolaires**

Les notes de service portant organisation du concours général des lycées et des métiers session 2017 et précisant les conditions d'inscription, paraitront au Bulletin officiel au cours du mois de novembre.

Les inscriptions s'effectuent sur le site http://applications.eduscol.education.fr/D0073F/cqweb.php du **lundi 21 novembre 2016 au lundi 12 décembre 2016 minuit (heure de Paris)**.

## **1. Pré-inscription des établissements**

La pré-inscription des établissements se déroule du lundi 21 novembre 2016 au lundi 12 décembre 2016.

• **Etablissements ayant inscrit des candidats lors d'une session antérieure**

Ces établissements sont déjà pré-inscrits. Ils n'ont aucune demande spécifique à formuler.

• **Etablissements n'ayant jamais inscrit de candidats**

Ces établissements doivent préalablement se pré-inscrire sur l'application [CGWeb](http://applications.eduscol.education.fr/D0073F/pre-inscription-etab.php)[préinscription](http://applications.eduscol.education.fr/D0073F/pre-inscription-etab.php)

**À noter :** Les établissements français à l'étranger ne sont pas concernés par cette partie de la procédure, car ils sont pré-inscrits par la cellule informatique de la DGESCO du ministère de l'éducation nationale, de l'enseignement supérieur et de la recherche.

## **2. Réception des mots de passe**

Chaque établissement, anciennement ou nouvellement inscrit, reçoit des services académiques ou de l'ambassade dont il dépend son identifiant de connexion et son mot de passe (différent de celui de la session précédente pour les établissements ayant déjà inscrit des candidats) pour la session 2017.

L'identifiant de connexion correspond au numéro UAI (anciennement RNE). Si ce n'est pas le cas, merci de le signaler par courriel à l'adresse suivante : [linsay.belair@education.gouv.fr.](mailto:linsay.belair@education.gouv.fr)

**Important :** si un établissement souhaite présenter des candidats à la fois au concours général des lycées et au concours général des métiers, il dispose d'un identifiant de connexion et d'un mot de passe distincts pour chacun d'eux.

## **3. Inscription des candidats**

## **A) Préparation papier**

Dès le **lundi 21 novembre 2016**, en se connectant sur le site<http://applications.eduscol.education.fr/D0073F/cgweb.php> grâce à l'identifiant et au mot de passe précédemment reçus, les secrétariats des établissements peuvent télécharger la fiche papier de demande d'inscription (cf. annexes).

Cette fiche est remise au professeur qui la fait remplir par l'élève. Une fois renseignée et signée, elle est retournée au secrétariat de l'établissement par le professeur. Les professeurs présentant des candidats dans plusieurs disciplines remettent une fiche par discipline présentée pour chaque candidat.

**Important :** il est demandé de bien informer les candidats que cette demande d'inscription ne vaut pas inscription définitive, mais que celle-ci ne sera validée qu'après signature de la confirmation d'inscription par le candidat, le professeur et le chef d'établissement. Les fiches non revêtues des trois signatures ne sont pas recevables.

La clôture des inscriptions des candidats par les établissements scolaires est prévue le **lundi 12 décembre 2016 (à minuit, heure de Paris)**.

## **B) Inscription informatique des candidats**

Elle se déroule du lundi 21 novembre 2016 au lundi 12 décembre 2016 (à minuit, heure de Paris).

Les secrétariats des établissements collectent les fiches papier de demande d'inscription et procèdent à l'inscription informatique des candidats.

## • **Se connecter à CGWeb**

Accéder au site [http://applications.eduscol.education.fr/D0073F/cgweb.php,](http://applications.eduscol.education.fr/D0073F/cgweb.php) puis cliquer, selon le cas, sur :

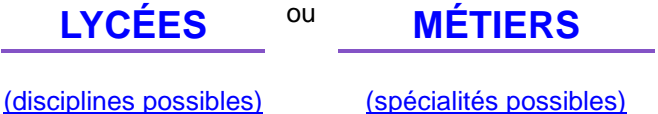

pour accéder à l'écran suivant :

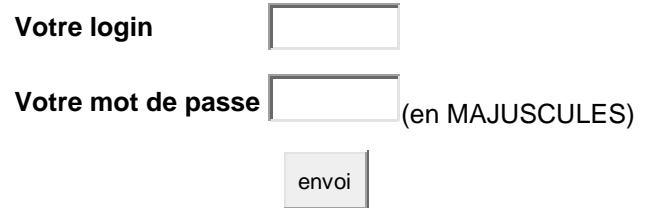

Attention : l'application fait la différence entre minuscules et majuscules !

## Précisions :

- identifiant de connexion et mot de passe nécessaires, en cohérence avec le type de concours demandé
- Si vous ne possédez pas l'identifiant de connexion et le mot de passe pour le concours correspondant,

suivre la procédure : > [Pré-inscription établissement](http://eduscol.education.fr/D0073/pre-inscription-etab.php)

- En cas de doute, consulter le [Répertoire national des EPLE](http://rne.education.gouv.fr/html/accueil.htm)

(utile pour rechercher le n° UAI (ex-RNE) de la SEP du lycée s'il est public ou le n° UAI (ex-RNE) de la SEGT du lycée professionnel s'il est public)

## • **Inscrire un candidat**

Après identification, l'application CGWeb indique le nom du chef d'établissement, le nom de l'établissement ainsi que l'académie et la direction des services départementaux de l'éducation nationale de rattachement ou l'ambassade de rattachement.

Si le nom du chef d'établissement est erroné, la modification de cette information doit être demandée aux services académiques ou à votre ambassade (pour les lycées français à l'étranger).

## **Exemple de page à l'écran :**

(Se déconnecter - Madame test)

## Établissement TEST - VILLE

## Concours général des LYCÉES

## Académie

## Direction des services départementaux de l'éducation nationale

Fiche de préparation à la saisie

(à imprimer, photocopier, et distribuer aux professeurs, qui les remettront aux élèves)

[Liste des candidatures \(par élève puis par discipline\)](http://rne.education.gouv.fr/html/accueil.htm)

Répertoire national des EPLE

Cliquer sur *« liste des candidatures »*.

Celle-ci s'affiche, mais ne comporte pour l'instant aucun candidat (liste vide).

Cliquer sur *« ajouter un(e) élève »*.

Sur l'écran qui apparaît, renseigner chaque champ, en minuscules accentuées, à partir de la fiche de demande d'inscription papier remplie par le candidat. Chaque champ doit comporter au moins 2 caractères.

Une fois les informations rentrées, valider la fiche.

## **Exemple de page à l'écran pour inscrire un(e) élève :**

(Saisie impérativement en minuscules accentuées)

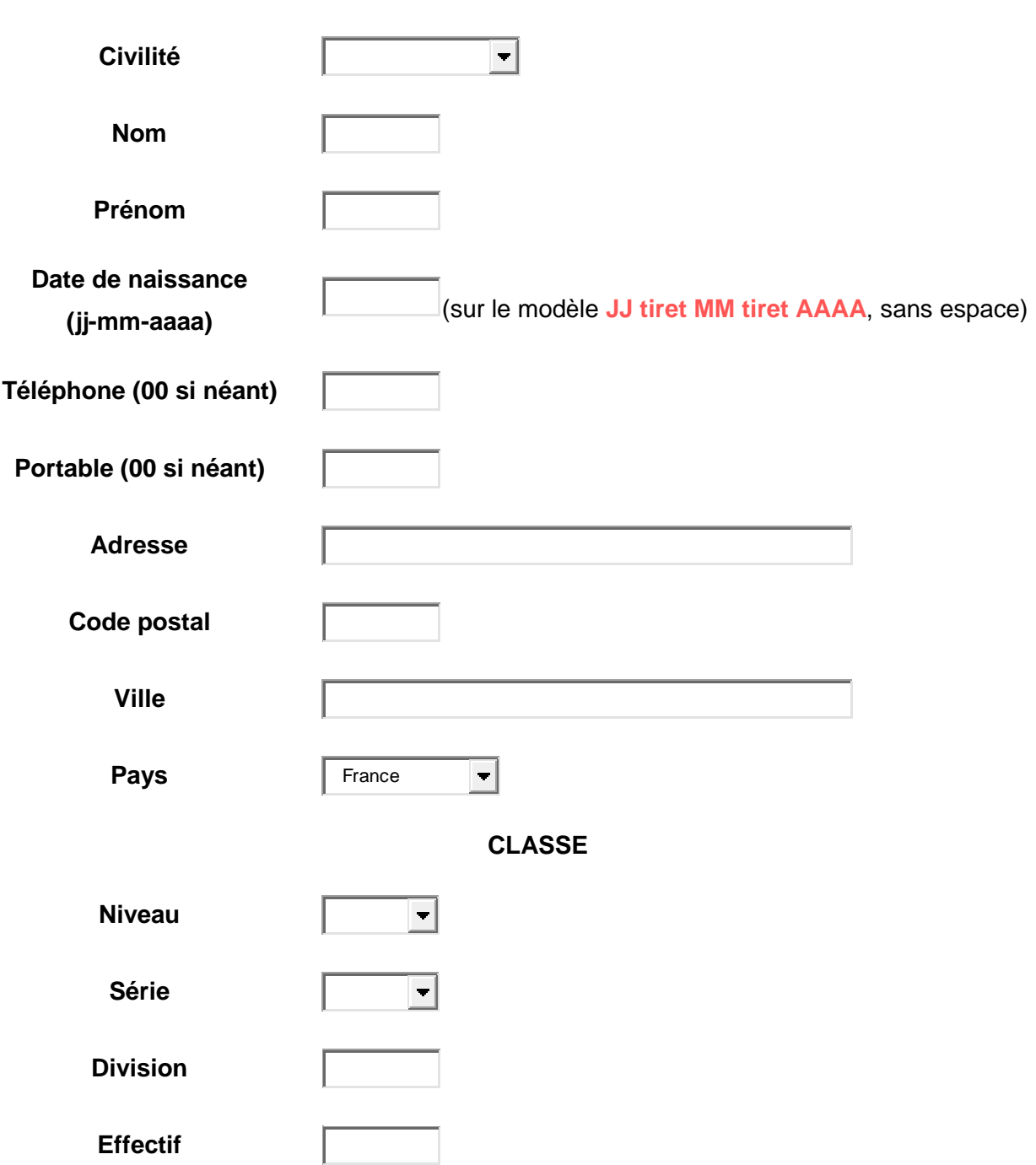

**IDENTITÉ**

Pour pouvoir saisir la discipline ou la spécialité présentée, il faut tout d'abord valider cette fiche, puis modifier la discipline ou la spécialité en cliquant sur « à modifier ». Une relecture est donc nécessaire avant d'enregistrer la fiche.

Enregistrer la fiche

À l'issue de cette procédure, le nom de l'élève inscrit apparaît dans la liste des candidatures.

## **Exemple de page à l'écran :**

## **Liste des candidatures**

Ajouter un(e) élève

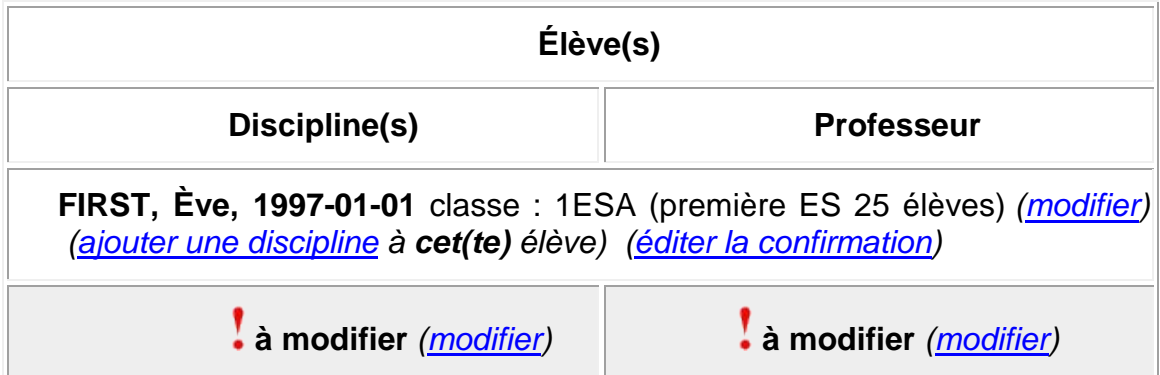

Soit 1 candidat(e)(s)

Cliquer ensuite sur *« modifier »* en-dessous de la discipline ou de la spécialité, ce qui donne accès à l'écran suivant :

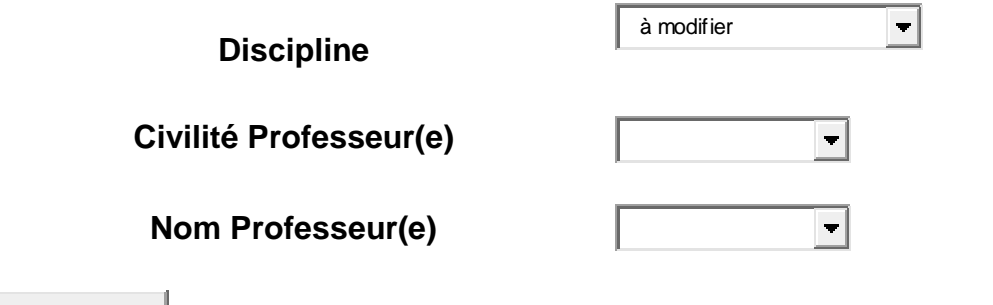

Enregistrer la fiche

Indiquer ici dans quelle discipline ou spécialité se présente le candidat, au moyen du menu déroulant. Compléter les deux autres champs (identité du professeur présentant l'élève au concours). Enregistrer la fiche.

**À noter :** Au concours général des lycées, un candidat peut se présenter dans plusieurs disciplines. Pour inscrire un candidat dans des disciplines supplémentaires, renouveler le processus décrit ci-dessus.

Pour inscrire d'autres candidats, cliquer sur *« ajouter un(e) élève »* et recommencer l'ensemble du processus. Ne pas oublier d'enregistrer la fiche.

## • **Éditer les confirmations d'inscription**

Lorsque toutes les candidatures ont été saisies, revenir à la liste récapitulative des candidatures.

## **Exemple de page à l'écran :**

## **Liste des candidatures**

Ajouter un(e) élève

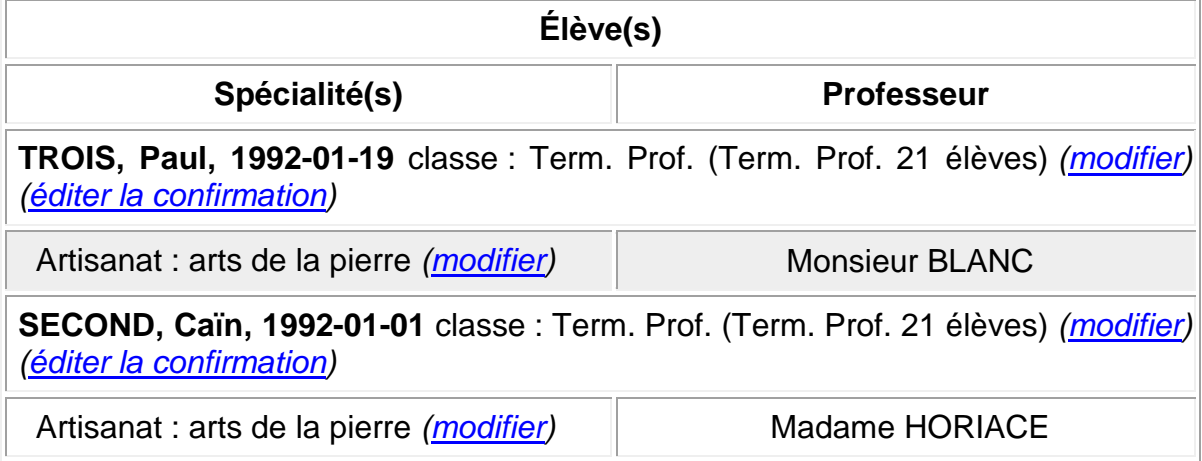

Soit 2 candidat(e)(s)

Un bouton permet d'éditer pour chaque candidat et dans chaque discipline ou spécialité une confirmation d'inscription (cf. exemple page suivante).

Les candidats doivent relire attentivement ce document et porter en rouge d'éventuelles corrections.

La fiche du candidat est ensuite modifiée le cas échéant dans l'application CGWeb par le secrétariat de l'établissement.

Lorsque la fiche a été modifiée, une nouvelle confirmation d'inscription doit être éditée.

Cette confirmation d'inscription, ne comportant aucune erreur, doit être signée par le candidat, son professeur et le chef d'établissement. Les fiches non revêtues des trois signatures ne sont pas recevables.

Ce document n'est valide que s'il ne comporte aucune rature ou surcharge.

## **Académie Direction des services départementaux de l'éducation nationale Établissement TEST - VILLE Concours général des LYCÉES - Session 2017 Confirmation d'inscription**

## **IDENTITÉ**

Madame FIRST Ève, née le 6 mars 1999

## **COORDONNÉES**

Téléphone : 00 Portable : 00

Adresse : 00 00 00 (France)

## **CLASSE**

**Niveau Série Division Effectif** première ES 1ESA 25 élèves

**DISCIPLINE PROFESSEUR SIGNATURE** Arts plastiques Monsieur DOUCET

Je soussigné(e) … certifie que les informations portées ci-dessus sont exactes et sincères, confirme ma demande d'inscription au concours général pour cette session, et m'engage à m'y présenter.

## **Signature du candidat Signature et cachet du chef d'établissement**

Fiche éditée le 5 décembre 2016 à 17h00 par l'établissement 9790001.

## **CONSIGNES**

Si cette fiche comporte des erreurs, ne pas la signer et reporter les corrections en rouge, saisir les modifications sur CGWeb et éditer une nouvelle fiche.

Si cette fiche est exacte, elle doit être signée par l'élève, le, la ou les professeurs concernés et le chef d'établissement, puis transmise à l'autorité hiérarchique compétente.

## **C) Calendrier de transmission des confirmations d'inscription**

## • **Concours général des lycées**

Pour les établissements scolaires situés sur le territoire français, les confirmations d'inscription doivent parvenir le **lundi 12 décembre 2016 au plus tard** aux correspondants des directions des services départementaux de l'éducation nationale, afin que ceux-ci puissent procéder à la validation des candidatures.

Pour les établissements français à l'étranger, les confirmations d'inscription doivent parvenir le **lundi 19 décembre 2016 au plus tard** aux correspondants en charge du concours général des lycées dans les ambassades, afin que ceux-ci puissent procéder à la validation des candidatures.

Les candidats sont ensuite convoqués par les directions des services départementaux de l'éducation nationale ou par les ambassades, selon le calendrier officiel des épreuves.

## • **Concours général des métiers**

Les confirmations d'inscription doivent parvenir le **lundi 19 décembre 2016 au plus tard** aux correspondants académiques, afin que ceux-ci puissent procéder à la validation des candidatures.

Les candidats sont ensuite convoqués par la division des examens et concours de leur rectorat d'académie, selon le calendrier officiel des épreuves.

## **Annexes : Modèles de fiche papier de demande d'inscription**

## **Académie**

ÉTABLISSEMENT : \_\_\_\_\_\_\_\_\_\_\_\_\_\_\_\_\_\_\_\_\_\_\_\_\_\_\_\_\_\_\_\_\_\_\_\_\_\_\_ UAI (ex-RNE) : \_\_\_\_\_\_\_\_\_\_\_\_\_\_\_\_\_\_\_

## **CONCOURS GÉNÉRAL DES MÉTIERS - SESSION 2017 FICHE DE DEMANDE D'INSCRIPTION**

(fiche préparatoire à la saisie informatique)

À compléter en MAJUSCULES ACCENTUÉES, lisiblement.

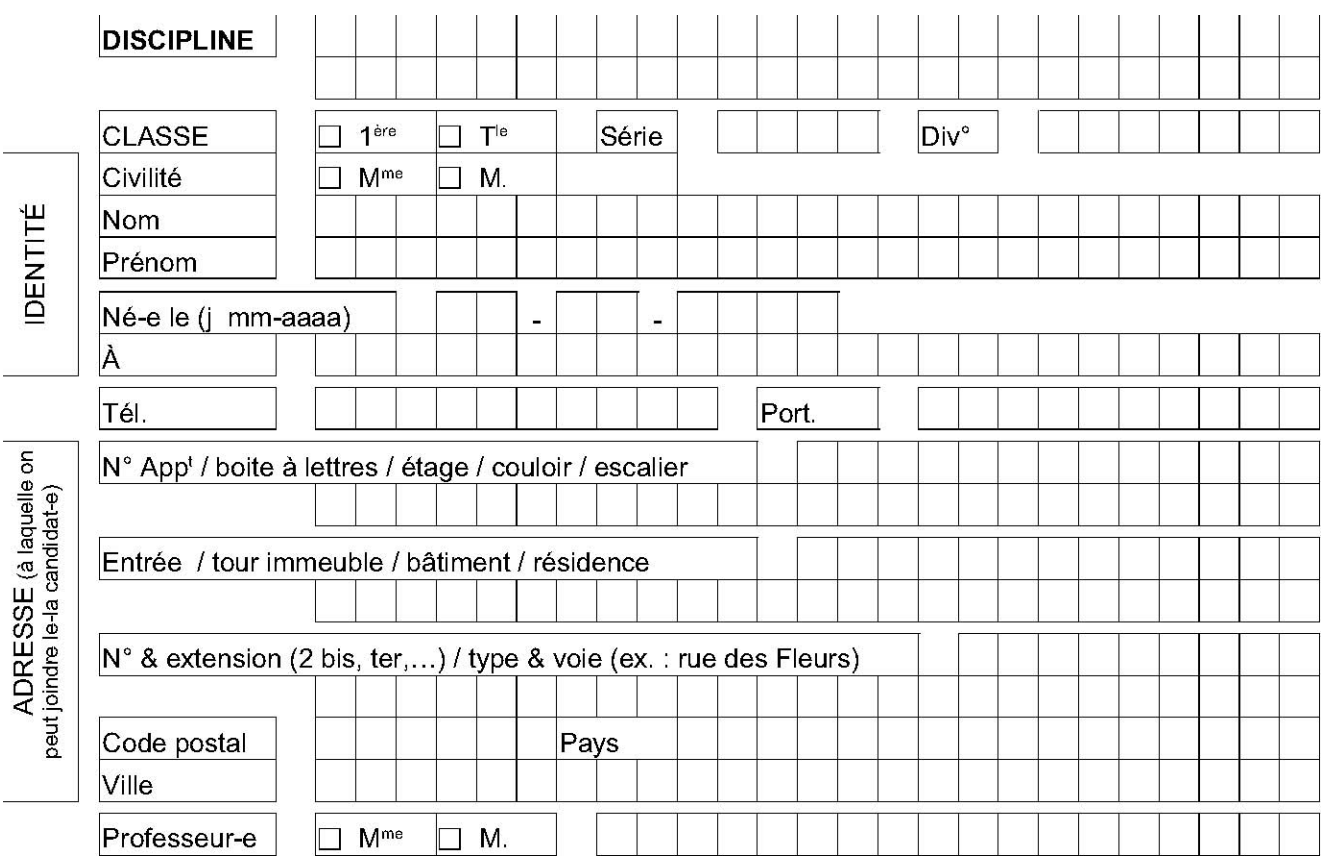

Je soussigné(e)

Nom : \_\_\_\_\_\_\_\_\_\_\_\_\_\_\_\_\_\_\_\_\_\_\_\_\_\_\_\_\_\_\_\_\_\_\_\_\_\_ Prénom : \_\_\_\_\_\_\_\_\_\_\_\_\_\_\_\_\_\_\_\_\_\_\_\_\_\_\_\_\_\_\_\_\_\_\_\_\_\_

certifie avoir été informé(e) par mon professeur de son souhait de m'inscrire au Concours général des métiers et que les informations portées ci-dessus sont exactes et sincères.

Je sollicite mon inscription au concours et **m'engage à m'y présenter**.

J'autorise le ministère à communiquer mes nom, prénom et adresse à l'association des lauréats du Concours général : □ **oui** □ **non** 

Mon inscription ne sera définitivement validée qu'après signature de la confirmation d'inscription éditée par le secrétariat avant le 12 décembre 2016 dernier délai.

*Signature de l'élève Signature du professeur*

Les informations fournies dans ce formulaire d'inscription feront l'objet d'une saisie en ligne par les services administratifs de l'établissement. Elles font l'objet d'un traitement informatisé au ministère de l'Éducation nationale - DGESCO et sont destinées aux membres et services du ministère chargés du traitement de votre dossier, et au public désireux de s'informer de l'existence d'un fichier dans les conditions prévues à l'article 22 de la loi du 6 janvier 1978 (accès indirect). Vous pouvez exercer votre droit d'accès aux informations et le cas échéant votre droit de rectification en écrivant au ministère de l'Éducation nationale - DGESCO - Services en ligne - 107 rue de Grenelle 75357 PARIS 07 SP.

## **Académie Direction des services départementaux de l'éducation nationale**

ÉTABLISSEMENT : \_\_\_\_\_\_\_\_\_\_\_\_\_\_\_\_\_\_\_\_\_\_\_\_\_\_\_\_\_\_\_\_\_\_\_\_\_\_\_ UAI (ex-RNE) : \_\_\_\_\_\_\_\_\_\_\_\_\_\_\_\_\_\_\_

## **CONCOURS GÉNÉRAL DES LYCÉES - SESSION 2017 FICHE DE DEMANDE D'INSCRIPTION**

(fiche préparatoire à la saisie informatique)

À compléter en MAJUSCULES ACCENTUÉES, lisiblement.

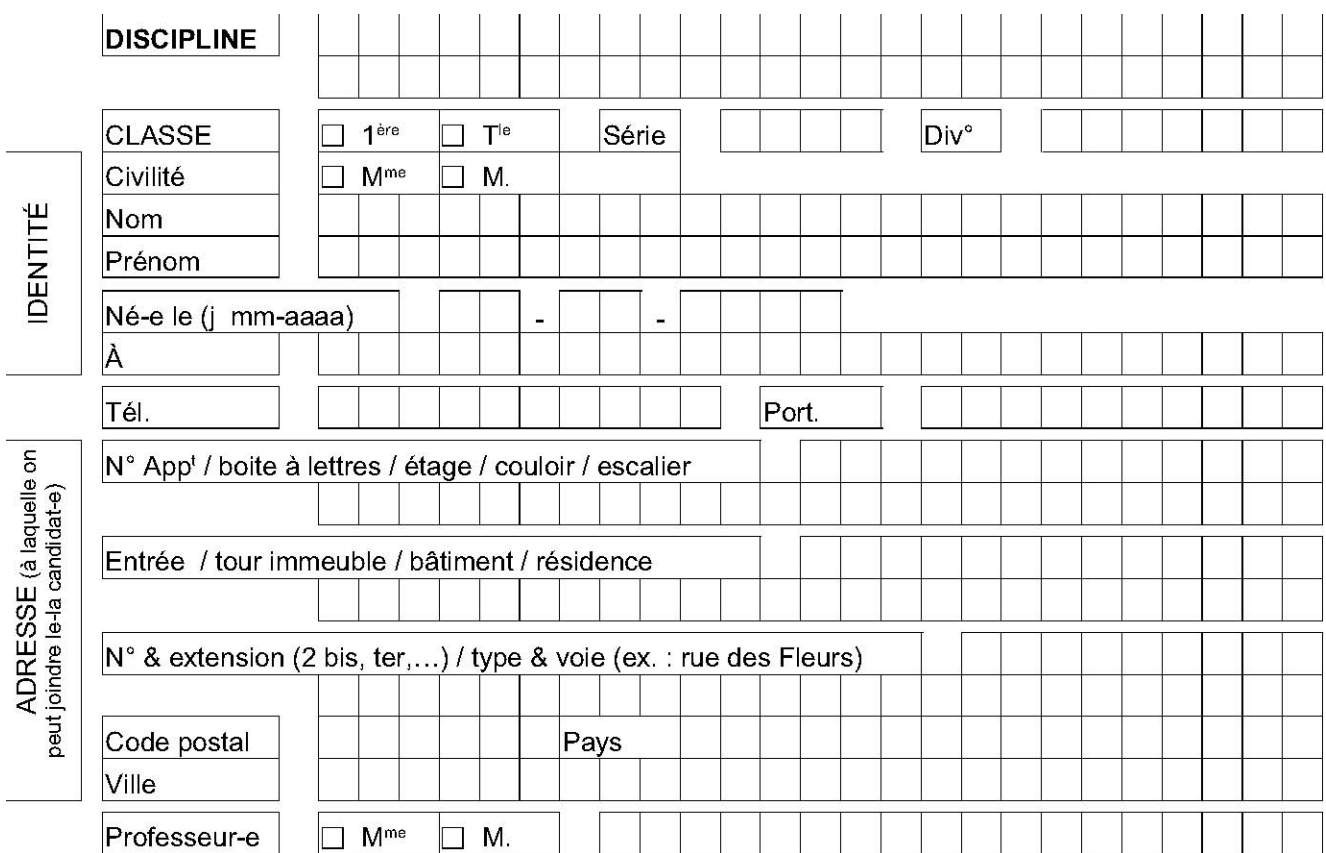

Je soussigné(e)

Nom : \_\_\_\_\_\_\_\_\_\_\_\_\_\_\_\_\_\_\_\_\_\_\_\_\_\_\_\_\_\_\_\_\_\_\_\_\_\_ Prénom : \_\_\_\_\_\_\_\_\_\_\_\_\_\_\_\_\_\_\_\_\_\_\_\_\_\_\_\_\_\_\_\_\_\_\_\_\_\_

certifie avoir été informé(e) par mon professeur de son souhait de m'inscrire au Concours général des lycées et que les informations portées ci-dessus sont exactes et sincères.

Je sollicite mon inscription au concours et **m'engage à m'y présenter**.

J'autorise le ministère à communiquer mes nom, prénom et adresse à l'association des lauréats du Concours général : □ **oui** □ **non** 

Mon inscription ne sera définitivement validée qu'après signature de la confirmation d'inscription éditée par le secrétariat avant le 12 décembre 2016 dernier délai.

*Signature de l'élève Signature du professeur*

Les informations fournies dans ce formulaire d'inscription feront l'objet d'une saisie en ligne par les services administratifs de l'établissement. Elles font l'objet d'un traitement informatisé au ministère de l'Éducation nationale - DGESCO et sont destinées aux membres et services du ministère chargés du traitement de votre dossier, et au public désireux de s'informer de l'existence d'un fichier dans les conditions prévues à l'article 22 de la loi du 6 janvier 1978 (accès indirect). Vous pouvez exercer votre droit d'accès aux informations et le cas échéant votre droit de rectification en écrivant au ministère de l'Éducation nationale - DGESCO - Services en ligne - 107 rue de Grenelle 75357 PARIS 07 SP.

## **Terres australes et antarctiques**

ÉTABLISSEMENT : \_\_\_\_\_\_\_\_\_\_\_\_\_\_\_\_\_\_\_\_\_\_\_\_\_\_\_\_\_\_\_\_\_\_\_ UAI (ex-RNE) : 989\_\_\_\_\_\_\_\_\_\_\_\_\_\_\_\_\_\_\_

## **CONCOURS GÉNÉRAL DES LYCÉES - SESSION 2017 FICHE DE DEMANDE D'INSCRIPTION**

(fiche préparatoire à la saisie informatique)

À compléter en MAJUSCULES ACCENTUÉES, lisiblement.

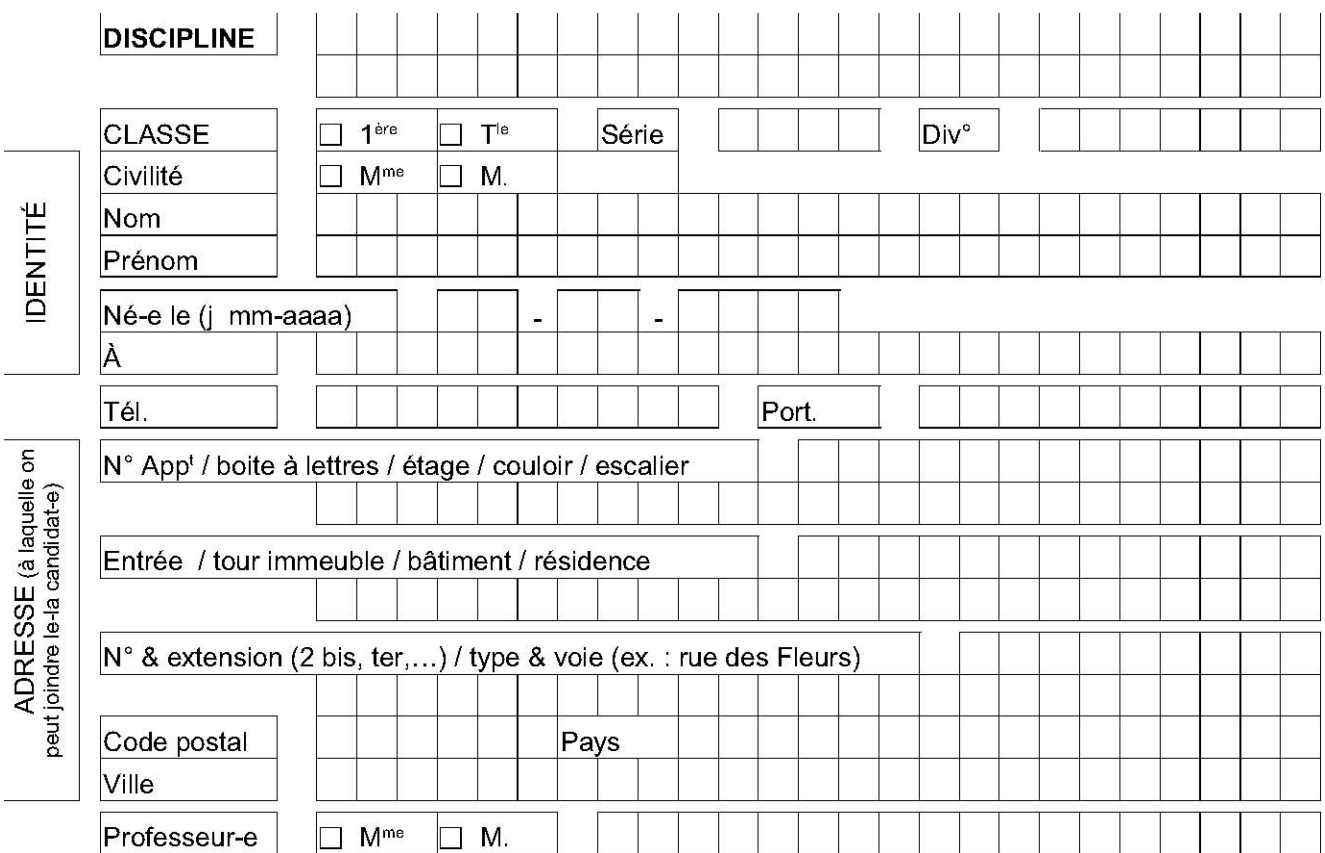

Je soussigné(e)

Nom : \_\_\_\_\_\_\_\_\_\_\_\_\_\_\_\_\_\_\_\_\_\_\_\_\_\_\_\_\_\_\_\_\_\_\_\_\_\_ Prénom : \_\_\_\_\_\_\_\_\_\_\_\_\_\_\_\_\_\_\_\_\_\_\_\_\_\_\_\_\_\_\_\_\_\_\_\_\_\_

certifie avoir été informé(e) par mon professeur de son souhait de m'inscrire au Concours général des lycées et que les informations portées ci-dessus sont exactes et sincères.

Je sollicite mon inscription au concours et **m'engage à m'y présenter**.

J'autorise le ministère à communiquer mes nom, prénom et adresse à l'association des lauréats du Concours général : □ **oui** □ **non** 

Mon inscription ne sera définitivement validée qu'après signature de la confirmation d'inscription éditée par le secrétariat avant le 12 décembre 2016 dernier délai.

*Signature de l'élève Signature du professeur*

Les informations fournies dans ce formulaire d'inscription feront l'objet d'une saisie en ligne par les services administratifs de l'établissement. Elles font l'objet d'un traitement informatisé au ministère de l'Éducation nationale - DGESCO et sont destinées aux membres et services du ministère chargés du traitement de votre dossier, et au public désireux de s'informer de l'existence d'un fichier dans les conditions prévues à l'article 22 de la loi du 6 janvier 1978 (accès indirect). Vous pouvez exercer votre droit d'accès aux informations et le cas échéant votre droit de rectification en écrivant au ministère de l'Éducation nationale - DGESCO - Services en ligne - 107 rue de Grenelle 75357 PARIS 07 SP.